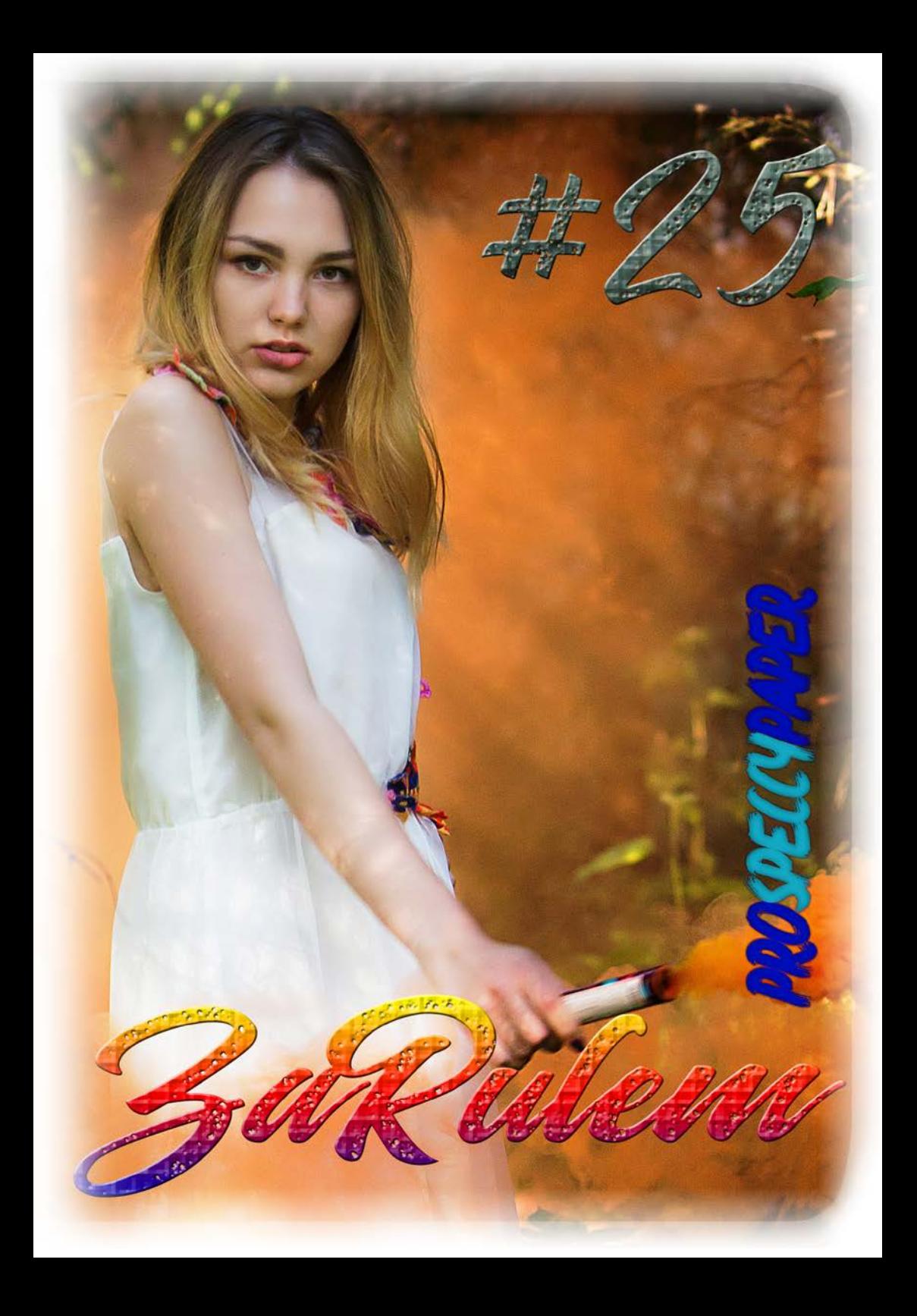

# ZaRulem#25 from editors **<sup>1</sup>**

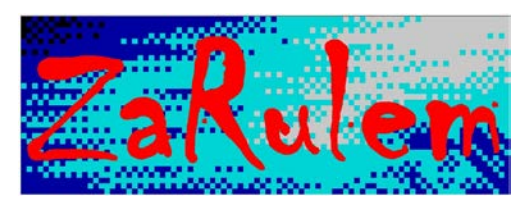

*— Правительство? — В нём нет нужды. — А законы? — Ни законов, ни юристов. — Как же вы отличаете добро от зла? — Каждое существо во Вселенной отличает добро от зла.* 

*(«Планета Ка-Пэкс» Джина Брюера)*

# *От редакции*

этот раз категорически рады приветствовать наших читателей!!! На самом деле, ведь мы не виделись с осени прошлого года. Весенний выпуск был почти готов, но мы решили повременить с ним. Авитаминоз практически поборол нас и только мысли о предстоящем сибирском лете не дали нам впасть в уныние. Уже прошла большая половина **2019 года**, и мы снова в строю!!! В

Летнему **ЗаРулем** быть!

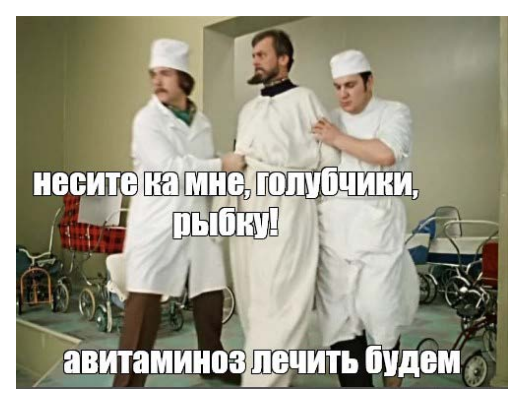

Многие уже заметили, что **2019 год** выдался достаточно неоднозначным, полным различных событий, как приятных, так и не очень. Но в целом наблюдается очередная волна затишья, спада активности. Как те **Спектрумисты**, которые вернулись на платформу после **2010 года**, так и новенькие стали вести себя как будто выдохлись. В этом ничего плохого нет, всего лишь очередная волна. Редакция предполагает, что после прошлогодней вводной статьи из *ZaRulem # 24*  самые активные либо сами начали принимать какие-то таблетки, либо их подвергли принудительному лечению. Тот же **ААА** забросил свои альтер-эго и больше не подпитывает их своей энергией. Почти не слышно ни Августа Христафорова, ни Зиновия Солодовникова, мы даже начали переживать за их состояние, не требуется ли чего?

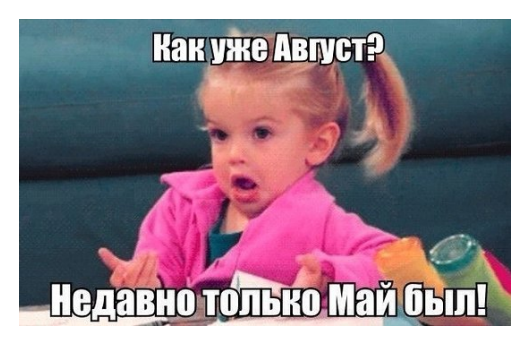

Некоторое время назад нами были закрыты комментарии на стене в группе **ВКонтакте**, поскольку наши друзья **Леша** и **Дима** устроили настоящий розжиг, что начало припекать даже у самых спокойных и уравновешенных. Доверчивый **Алексеенко** ведясь на провокации опускался до такого уровня, что в запале сбивался и переходил на эстонский. Ради спасения двух друзей мы и закрыли комменты, а теперь их любовь воспылает с новой силой!

Давно пора, а то на хайпе в новостном блоге из пяти новостей – посты активиста **BlastOff'a**, который не сдает бразды правления, несмотря на достижение тридцатипятилетнего возраста. В развитие своих крафтовых способностей, он проделал большой путь от изготовления самогона до пива и теперь успешно производит декалитры сидра, который пьется как *лимонадик Грушевый*, а сшибает с ног даже самых крепких.

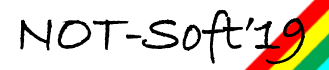

ZaRulem#25 from editors **<sup>2</sup>**

С полторашки уезжают далеко и надолго, что очень хорошо сказывается на кошельке, ведь полтора литра домашнего сидра стоит порядка **60 рублей**, а такой же объем покупного пива среднего качества обойдется **рублей в 150!** На сэкономленные деньги можно слетать в *Крым, Турцию, Чехию, Таиланд* (выберите что-то одно!).

Тем не менее, навык производства *бластоффки* не забыт! Не побоимся этого слова – **по многолетней** традиции очередные пять литров вкуснейшего крепкого алкоголя из дистиллятора встретят спектрумистов на столе берегу славной реки Оби. Радость от встречи не заставит себя долго ждать после выпитых пары рюмок! :)

В этот раз, испытывая некоторую усталость от воспитания полного дома девок, **WBR** и **BlastOff** решили отдохнуть от организинга и расслабиться вместе с вами, в кругу друзей. Поэтому никаких дипломов, никаких конкурсов и тому подобных заморочек. На самом деле, если **дихальту** можно, то почему нам нельзя? Вот мы и берем пример с лучших сценеров современности – можно ничего не делать, ничем не заниматься, только изредка подгаживать в комментах. Нормальная практика для сценеров, которые уже порядком обросли салом и седыми волосами. В общем, **CSP** и **Di:Halt** являются ровесниками и в этом году мы также отмечаем двадцатилетний юбилей и надеемся, что будут продолжаться еще много лет. Самое главное расшевелить самого себя.

И если для **дихальта** зимний формат уже пройденный этап, то для нас еще все впереди. Несколько лет назад наш хороший друг из **Томска** – **SFS** купил себе дачу, где-то на полпути между **Новосибирском** и **Томском**. Вот это заповедное место вдали от городской суеты, посреди настоящей тайги и было однажды предложено для проведения зимней тусовки. На все воля **SFS'a**, которого по паспорту уважительно называют **Алексеем**. Хотя, всегда остается возможность снять квартиру на сутки. Преимущества такого формата мы уже не один раз смоли оценить – своя музыка, никого чужого, алкоголь и закуски на свой вкус. А душевная компания вообще серьезная драгоценность в наше время! К тому же, что нас с каждым годом становится все меньше и меньше…

Большим *потрясением* весной этого года для нас стал уход из жизни нашего давнего друга, талантливого музыканта, железячника и кодера, который известен любому спектрумисту – **Amadeus Voxon**. В последний раз мы лично видели **Михаила** как раз на **CSP'2018**, когда он уже знал свой диагноз и неблагоприятные прогнозы, но особо не распространялся об этом и выглядел вполне себе бодро. Проститься с ним пришли не только родные люди, но и также знавшие его как известного музыканта из **Flash –** самые близкие друзья, с которыми он начинал свой путь на **Спектруме.** Были на прощании и редакция журнала **3aRulem,** другие местные активисты, которые захотели проводить **Михаила** в последний путь. Как много осталось недосказанного, сколько можно было вспомнить и записать интересных историй из его жизни, но как это зачастую бывает, откладывается на последний момент, а потом уже поздно. *17 марта 2019 года* в возрасте *43 лет* не стало одного из основателей известной группы **Flash…**

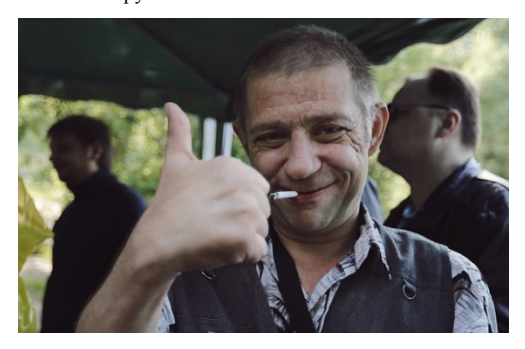

У **Михаила** остались трое детей: два парня и младшая дочка. Старший сын **Voxon'a Владимир** уже достаточно взрослый парень, не первый год приходил на тусовку вместе с батей и отвечал за его безопасную доставку до дома. А с момента появления на **CSP** игровых конкурсов всегда являлся активным участником и даже занимал призовые места!!

**Михаил Белоусов** aka **Amadeus Voxon** навсегда останется в нашей памяти, а его мелодии для музыкального процессора будут еще не один год звучать неповторимыми нотами из наших колонок и наушников! Покойся с миром, дорогой друг! **RIP.**

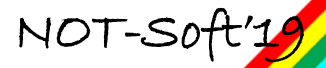

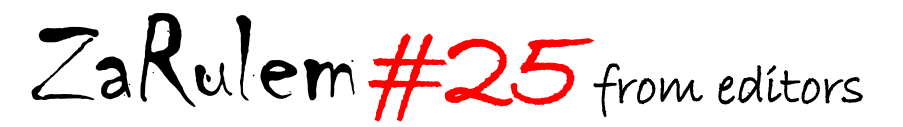

Дорогие друзья, берегите себя, не пейте водку, особенно без повода. К сожалению, мы не вечные, здоровье не бесконечное, а уход из жизни друзей спектрумистов каждый раз огромная трагедия для нас.

**…** В попытках хоть как-то расшевелить закисшее болото спектрумизма, форк **Яндекса** объявил конкурс под названием **Retro Games Battle 2019.** Предыдущий конкурс проходил в *2014* году и наш друг **Denis Grachev** занял первое место с игрой **DreamWalker: Alter Ego 2.** Призы в прошлый раз были достаточно серьезными, за первое место – 1000\$!!!

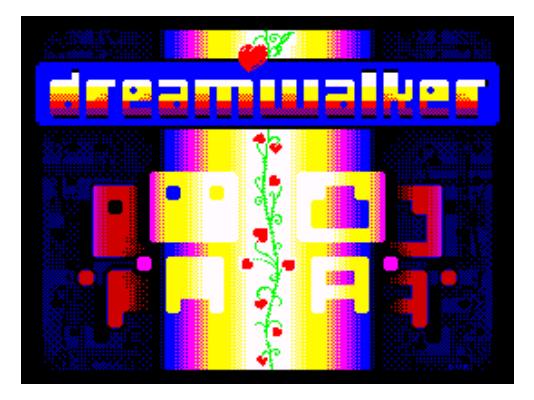

Этот год не стал исключением и главный приз составляет примерно ту же *«штуку баксов»*, а именно 70 тысяч рублей!!!

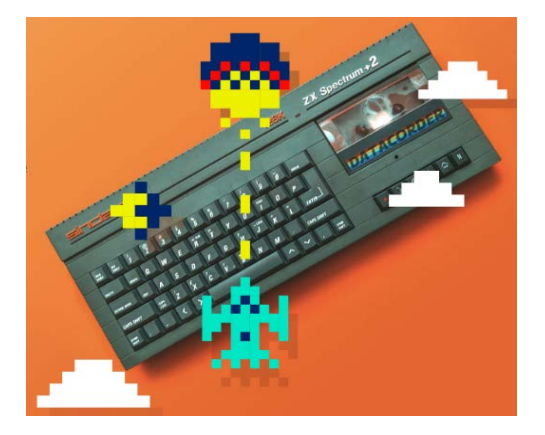

Как и в прошлый раз, жюри представляет собой достаточно известных людей на платформе, среди которых есть и иностранцы, что может говорить о достаточно высоком уровне организации конкурса. Похвально, что в наше время есть люди, которые способны выбить финансирование на так называемое *«хобби».* За это нужно сказать отдельное спасибо **DJs3000**, ведь именно он был организатором конкурса в 2014 году.

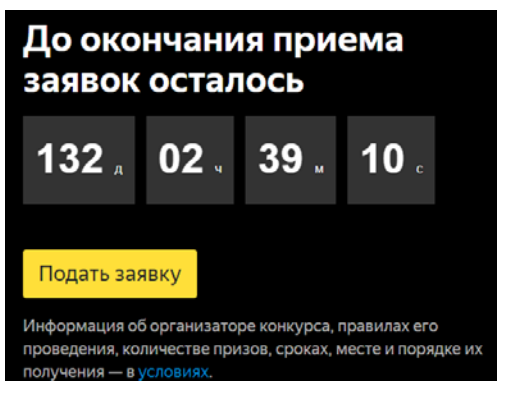

На разработку претендентам выделен достаточно большой период времени, которого должно хватить на замысел, проектирование и реализацию игры. Это вам не мегафаки в запиляторе гонять!

Уверены, что **Денис Грачев**, если решит принять участие к конкурсе, непременно займет призовое место, ведь с *2014 года* он невероятно сильно продвинулся в выжимании «всех соков» из **Спектрума** и сейчас творит какие-то непостижимые вещи!!!

Продолжаем приятную тему. Шутки про сибирское лето уже давно не звучат весело для нас. Теплые деньки буквально приходится ловить, убегая пораньше с работы для поездок на природу, за грибами и ягодами. Для очередной поездки на свежий воздух штатный фотограф **BlastOff** разыскал очаровательную стройняшку с чувственными губами по имени **Полина**! Настоящее летнее имя, обладательница которого дарит море тепла и радости истосковавшемуся спектрумисту! :) Полина учится на режиссерском факультете в Новосибирском колледже культуры и искусств. Конечно же, ее

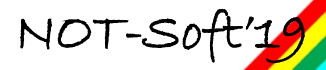

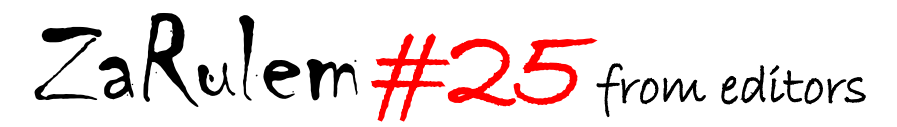

отличные успехи в учебе являются заслуженным продолжением ее природных талантов! Креативный подход во всем сразу чувствуется при работе с этой красавицей. Для фотосессии мы взяли цветной дым и к радости **МЧС** запалили оранжевую шашку! Но мы были достаточно далеко в лесу и случайных свидетелей быть не могло! :) Теперь такие встречи хочется проводить как можно чаще! Самое главное не забывать про **Спекки** и покушать! :)

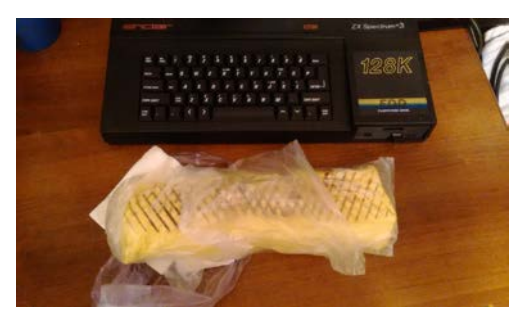

А вообще лето в **Новосибирске** с каждым годом кажется все короче и короче. В преддверии **CSP'2019** и в стремлении максимально приблизить данное событие, по просьбам «трудящихся» активисты города в лице **WBR**, **BlastOff**, **DenisGrachev** и **BlackCat^ERA CG** совершили вылазку на тот самый берег. Все это происходило прям накануне **Ивана Купала**, то есть *6 июля*. Целью данного события было научно-алкогольное исследование ближайших окрестностей **Северо-Чемского** жилмассива на предмет беседок, мангальных площадок и прочих радостей городского человека, который за пять минут хочет из офиса попасть на природу. А кроме этого велся пошаговый учет расстояний от привычных мест сбора – до вновь открытых. Оказалось, что в настоящее время берег **Оби** предлагает жителям множество разнообразных развлечений и удобств, как то: огороженная территория, биотуалет, беседки со столом и мангалом и сисястые девоньки в соседних беседках. Минусом такого отдыха является то, что беседки расположены слишком близко, свою беседку и мангал можно перепутать с соседскими, а у сисястых девах могут оказаться крепкие мужья. В результате мог бы случиться конфуз, которого мы в принципе не должны допускать. Не удовлетворившись таким состоянием дел, бригада из **четырех спектрумистов** после непродолжительного купания перебралась с левого берега на правый, где и решили остановиться до самого заката! Таким образом, решено было проводить **CSP** в условленном месте по условленной программе. После такого приятного решения употребление пенных напитков было продолжено так, как будто открылось второе дыхание!!

Поэтому отдыхайте, друзья, общайтесь на природе и с природой, будьте здоровы, читайте **3aRulem** и будет у вас все шикарно и прекрасно! :) Приезжайте в **Новосибирск** не только летом, но и в любое другое время года, всегда рады вас видеть. К тому же в нашем городе уже второй работает круглогодичный аквапарк, который *на минуточку* самый крупный в **Российской Федерации!!!**

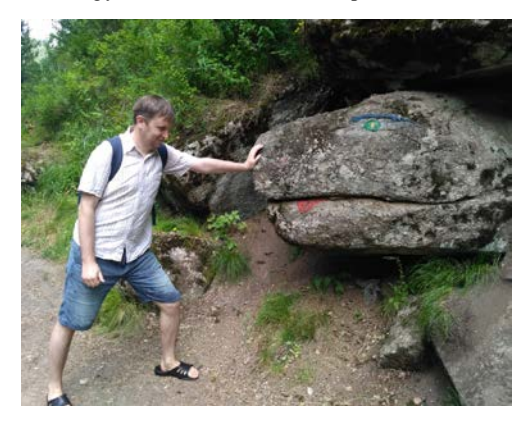

Приглашаем присоединиться к нашей группе **ВК** [vk.com/prospeccy](https://vk.com/prospeccy), пишите и присылайте статьи на [not\\_soft@mail.ru.](mailto:not_soft@mail.ru)

### *Сегодня в номере:*

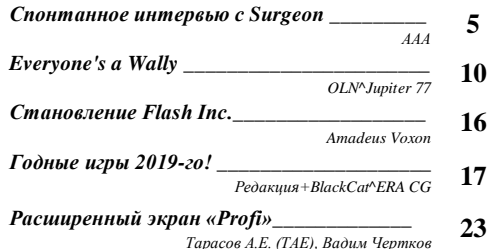

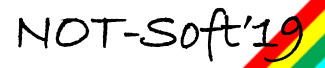

# ZaRulem#25 interview **<sup>5</sup>**

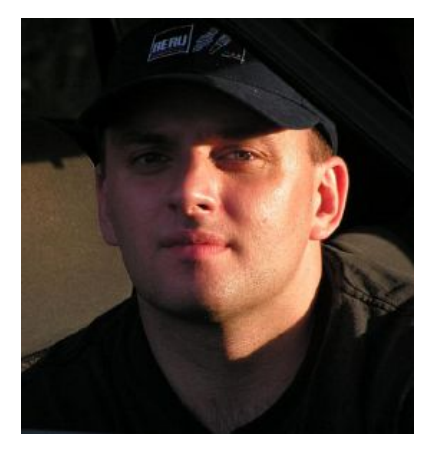

# *Спонтанное интервью с Surgeon Of Entire Group*

*(Алексеенко Алексей Алексеевич)*

*т ААА, - «В декабре 2016 года мной был открыт ютуб канал ZXAAA Demo ZX Spectrum. Сейчас ему исполнилось ровно четыре года За это время мной записано примерно 7000 видеороликов с музыкальными демонстрациями на одном канале и примерно 2000 роликов на втором. В ходе просмотра демонстраций многие «бывшие спектрумисты» пишут слова благодарности и с замиранием сердца описывают события тех лет. Многого Вы не видите, так как я общаюсь с людьми напрямую посредством почты. Одно из таких спонтанных Интервью, которое возникло после просмотра музыкальной демонстрации \$50000- Entire Group, я опубликую на страницах журнала «ЗаРулём».»*  $\mathcal{O}$ 

#### **Это Алексей (Surgeon Of Entire group), он же Jungar**

#### Доброго времени суток!

Прежде всего, большое спасибо за канал и за работу, которая делается. Конечно, для нас всех это имеет разное значение. Например, для **Робуса** это, наверное, всё же смысл жизни, для меня - это воспоминания, причем прекрасные.)) Вот уж не

думал, что через 20 лет кто-то будет смотреть демки с моими треками (я написал, кстати, для Спектрума не так уж и много, ну чуть больше десятка - но растащили все до единого!).

Так что искренняя благодарность)))

По поводу моих ранних работ как кодера, сразу говорю - какой-то художественной ценности они не несут. Разве что мне (само собой) было бы дичайше интересно посмотреть - что я тогда делал, что писал в скроллах, и как само выражался. Это были 94-95 годы, я был студентом 2 курса тогда ещё Украинского Государственного Медицинского Университета им. Богомольца, и был тогда белой вороной - мне нравился ассемблер!!!

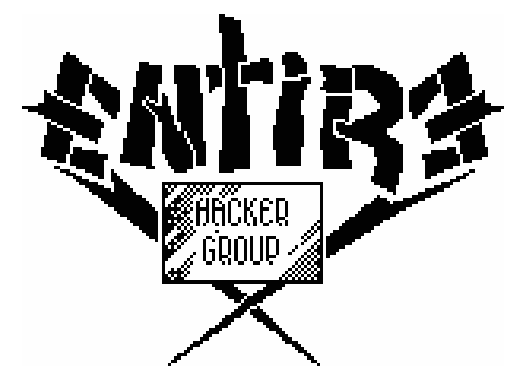

Короче, по поводу списка тех кошмаров, которые я накодил - навскидку привожу ниже:

1. **Crosses** - самая первая работа. Представляет из себя картинку плюс скролл внизу, мол, солнышко на горизонте, на переднем плане мужик полуголый вы лазит из люка танка. На нем что-то типа нательного креста, на пейзаже какие-то тоже кладбищенские кресты. Потому и Crosses :) Поскольку монитор у меня тогда был черно-белый, то не исключено, что солнышко голубое или фиолетовое))))) Я не помню. В скроллере упоминается имя **Саши Перехрестенко** (кажись так). ВОЗМОЖНО - указан автор графики как **Pink Panther** (группа **White Crowns** - он тоже был студентом того же вуза и тоже был белой вороной). Музон по-моему **IMPoвский...**

2. **Diagnosis** - картинку точно не помню, но помню, что набыдлокодил впервые в жизни

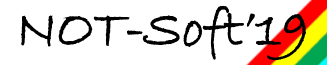

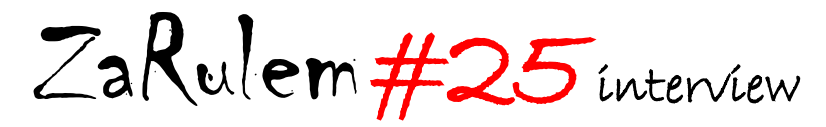

прыгающий скролл, эквалайзеры, и какой-то двигающийся спрайт. В тексте скролла опять же упоминается Саша Перехрестенко, и ему я ставлю диагноз - **Pacatitis acuta cum distrophia lethalis musculus cerebralis. Casus incurabilis. Prognosisi lethalis** (бред сивой кобылы - но так было задумано - "Острая пацаватость с летальной дистрофией мозговой мышцы. Случай неизлечимый. Прогноз летальный"). Музон тоже пока еще не мой.

3. **Greetings** (название точно не помню) вот тут уже интересней. Впервые в жизни набыдклокодил скролл атрибутный на фоне... как бы это сказать.. сеточка с двигающимся узором в виде маленькой кардиограммы. Ну и основная идея там просто передать привет студентам моего вуза. Тогда это была единственная работа, которую я хотел показать коллегам по учебе, мол, могу вот что делать. Картинку не помню.. музон тоже не мой. Помоему, был еще и обычный скролл...

Собственно – и всё. Я не уверен, что еще что-то достойно поиска. Была ещё пара ну не то что работ, а просто огранка чужого творчества. Например, была такая - кто-то написал довольно неплохой музон на тему из мультфильма **"Черный Плащ"** и красивую картинку. Но все это грузилось из Бейсика, потому я брал, паковал, делал нулевую строку и загрузчик в коде, и из 2 файлов получал один. Так что это, скорей, репак. Правда, туда я ещё добавил скролл и нес там какой-то бред.. Вот таких "недодемок" парочка тоже была, но они уж точно и не найдутся, да и не приставляют они вообще никакой ценности.

А вот пункты 1-2-3 - это да, хоть и ценность для меня, разве что…

Ну вот и всё, собственно.

Хочу еще добавить, что очень хотел бы поймать как-то **Робуса**. Хоть и в одном городе живём, поймать его, практически - нереально :(

Я не пишу больше для **AY**, но вот музыку все же пишу. И предлагал **Алексею (Робусу)** свои треки на совершенно добровольной основе, если он хочет их куда-то пристроить.

У меня есть ремиксы даже на свои старые спектрумовские музоны.

Ну вот - например - из **Casper Gift** [https://soundcloud.com/oleksiy-lutsenko/emmjeyoops](https://soundcloud.com/oleksiy-lutsenko/emmjeyoops-original-zx-spectrum)[original-zx-spectrum](https://soundcloud.com/oleksiy-lutsenko/emmjeyoops-original-zx-spectrum) 

И его современная версия [https://soundcloud.com/oleksiy-lutsenko/emjeeoops](https://soundcloud.com/oleksiy-lutsenko/emjeeoops-modern-remix)[modern-remix](https://soundcloud.com/oleksiy-lutsenko/emjeeoops-modern-remix)

А это вообще было написано специально для **Entire** - [https://soundcloud.com/oleksiy](https://soundcloud.com/oleksiy-lutsenko/chamomile-4-entire-group)[lutsenko/chamomile-4-entire-group](https://soundcloud.com/oleksiy-lutsenko/chamomile-4-entire-group)

Так что если что - пожалуйста - треки отдаю))) там ещё есть штук 5))

Естественно, загадывать по поводу поиска работ не будем. Неблагодарное это дело.

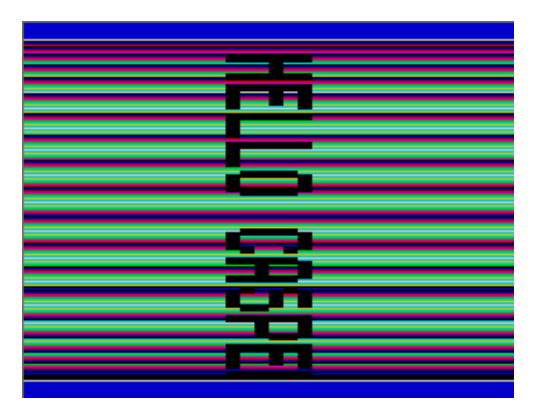

[https://zxaaa.net/view\\_demo.php?id=720](https://zxaaa.net/view_demo.php?id=720)

**ААА**, - «*Привет! Меня Алексей зовут я из Москвы. Спасибо за такой огромный ответ.*

*Давай добьём это дело до интервью и я размещу на форуме или в журнале спектрумистов. Вангую, что Робус с тобой после этого обязательно свяжется. Если нет, то я просто дам его почту. Я с ним прекрасно ладил и мы делали мегадемо, завершив его аккурат за сутки до начала войны. Потом все спектрумисты переругались и сейчас разбиты на два или даже три лагеря. Причины надуманные, но скорее возраст 40 и мозг воспаленный)), нежели печальные события.*

*Наше мегадемо с Робусом: [https://zxaaa.net/view\\_demo.php?id=7834](https://zxaaa.net/view_demo.php?id=7834)*

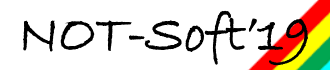

# ZaRulem#25 interview **<sup>7</sup>**

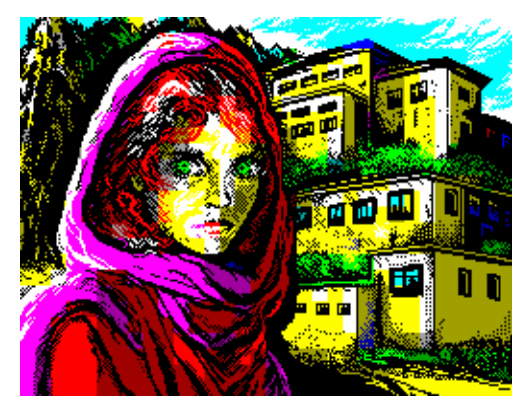

**Heart Megademo Party version.** *А это ютуп: <https://youtu.be/ckaGGbwPqXQ>*

*Сам я медсестра по первому образованию, но работаю далеко не по специальности хоть и с наркоманами))»*

Привет, тезка! Давай я попробую ответить на вопросы, но не думаю, что в ответах будет что-то сверхценное. У меня период сейчас непростой, потому ношусь, как угорелый. Но тем не менее воспоминания помогают пережить этот кошмар.

#### **ААА, - Как начал спектрумить?**

Свою первую машину, **Ленинград-2**, собрал ещё при союзе, в **1991** году. Но до **1994** просто пользовался ей, только как игровой машиной. В **1994** возникло дикое желание научиться программировать на ассемблере. Пытался связаться с **Ивамото** - фиг там, помогать отказался. Нашёл на радиорынке **Алекса Микроспейса**, он немного поддал первый импульс, а потом встретил **Робуса**, и всё заверте.. :)

### **ААА, - А затем какой комп у тебя появился, какая была периферия?**

Как я говорил, первым был **Ленинград-2**, но на нём исключительно играл. Потом собрал **Львов-128**, уже с **АУ** и дисководом. Всё это хозяйство стояло в открытом виде на столе, и было подключено к огромному черно-белому монитору*.*

### **ААА, - Как ты научился программировать?**

Научился - громко сказано. Начал изучать азы начал основ базиса)))) **Микроспейс**, потом **Робус** - показывали, объясняли. Колупался в **Тасме**, смотрел на то, как **Робус** шаманит, знакомился с ребятами (был у нас такой **Коданджер** - **Codanger** *(Андрей Каминский)* и его брат **Drawer** башковитые ребята. Тогда и появились мои неуклюжие работы в коде.

### **ААА, - Почему решил писать музыку на ау, кто учил, вдохновлял, в каком редакторе?**

Вах. Начал сам. Потом встретил **Dreamerа** (**Виталий Муренко** - исключительно талантлив и просто хороший человек, крепко с ним подружился) и познакомился с ребятами из Николаева (**Mad Max, Golden Eagle, Greedy Guys**), Писать начинал и продолжал ТОЛЬКО в **ProTracker**. В то время как-то был коллективный разум, обменивались идеями, тырили друг у друга инструменты (разбирали музоны на запчасти). Поскольку у меня есть музыкальное образование, я быстро понял, что вторым **Ивамото** я точно не стану, а вот с **Дримером** и **Максом** потягаться смогу в плане музыки. Тогда я полностью переключился на музыку.

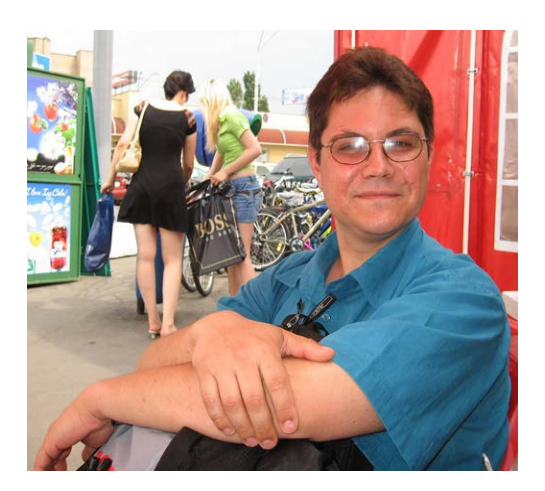

### **ААА, - С кем из спектрумистов общался, расскажи о каждом, что помнишь интересного?**

Прежде всего - это **Робус**. Он был и есть довольно простой в общении, дружелюбный и очень открытый человек, полон планов и фантазий, как их реализовать. Иногда они казались нереальными, но

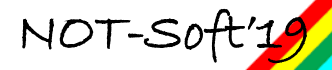

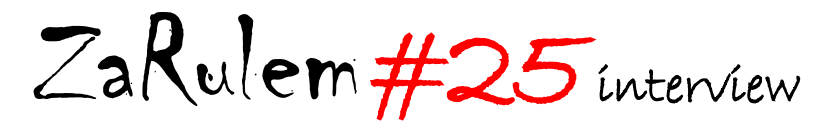

очень часто он таки воплощал их в жизнь. У него был друг **Денис - Khampton** - немного похож на поросёнка такого, доброго и простого)))) Вот эти ребята мне показывали самые начала))))

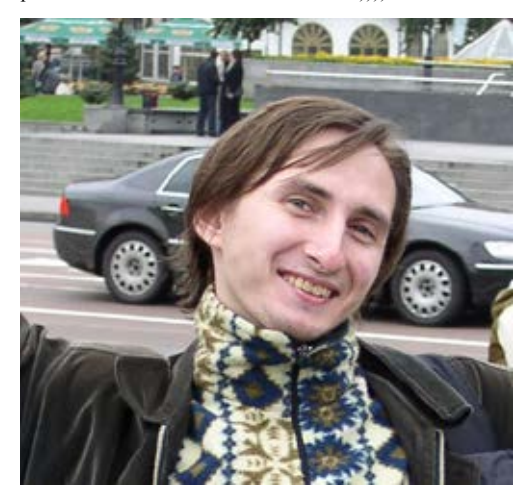

#### **Robus**

Далее **Дример** - рубаха-парень, любимец девчёнок и сердцеед, в те года - неисправимый бабник, ибо мог (с) :) Весёлый, открытый, душа компании. Талантливый. Его трек **"Popsa-2"** произвел на меня неизгладимое впечатление. Пожалуй, он и подтолкнул меня к тому, чтобы плюнуть на **Tasm** (в котором я всё равно не добился бы успехов - не тот склад ума) и сесть за **ПроТрекер**. В общем, с **Дримером** мы долго дружили, жаль, что сейчас мало общаемся. Далее - **MadMax**. В те годы он был немного замкнутый, "на своей волне". Но при этом дружелюбен и общителен. Вместе с **Golden Eagle** пригласил меня в Николаев, та поездка стала неизгладимым впечатлением - и от дороги, и от событий на пьянке, которую там закатили. В общем отдельная тема для разговора))) С **Максом** общаюсь до сих пор, он очень глубокий и талантливый во многих вещах человек и наставник (хотя обоим прилично за 40),и я искренне дорожу этой дружбой.

Это все те, кого хорошо знал лично и общался. Были еще люди, которых знал меньше братья **Каминские** (**Codagener and Drawer**), **Max and Den (UMD Power), Devishak group, Yura** 

**Kryvda, RAL, Alex Microspace, Joker** (харьковский), **Stalker** (знаменитый харьковчанин - как-то приезжал к нам), и некий знаменитый киевский парень по кличке "Молдаван" - про него даже была когда-то композиция на **Амиге** нами с **Дримером** написана (под названием - "Молдаван-поц" - то мы надыбали примитивный **АЦП** и начали цифровать голос на **Амиге** - ну и сэмплам сразу применение нашли).

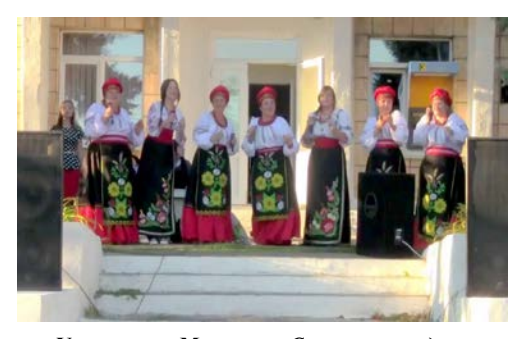

**Украинская Макарена.** *Скачать мелодию: <http://zxaaa.net/store/files/ukrainianmakarena.zip>*

#### **ААА, - Знал ли ты лично участников группы CodeBusters?**

Увы - это ребята были не из простых в общении, потому лично - нет. Знаю, что николаевские ребята ездили к ним в Харьков, и были вынуждены ночевать на улице. По той же причине.

### **ААА, - Куда подевал свой спек и дискеты? Перешёл ли на амигу... Если да расскажи и об этом периоде.**

Как и все - продал - не помню кому и куда - на радиорынке... Копил на **Амигу**. Долго и упорно. и таки купил в 1996 **Amiga 500 Plus**. У меня был хороший друг, **Руслан**, кто в то время один из первых купил **Амигу** в **Киеве**, он и помогал тогда. На **Амиге** в коды даже не пытался лезть, а вот в **ОктаМеде** пару музонов таки написал.. Несколько чиптюнов (утеряны) и пару обычных МОДов парочка сохранилась. В целом, **Амига** была для меня скорей развлечением - я тогда крепко учился, рано женился (после 4 курса), потому на долгие годы демо сцене не было места в моей жизни, увы.

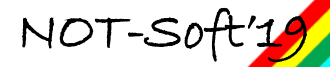

# ZaRulem#25 interview **<sup>9</sup>**

#### **ААА, - С кем обменивался своими дисками zx со своими демами (мне надо знать для поиска)**

Да собственно, все те - кто перечислены. От **Робуса** до **Jokera.**

**ААА, - Смотрел ли современные демо с 2010 годов?**

*О да. И это сильно впечатляет. Чанки, мультиколор с извращениями, цифровая музыка, всякие навороченные варианты спектрума типа EVO, ATM, PentEVO - это скорей уже какая-то Amiga AGA.*

**ААА, - Своё старое фото пришли если не жалко, желательно тех лет. Подпиши если там спектрумисты...**

С этим сложней. Есть где-то фото, где я, **Dreamer and MadMax** - буду искать. Было точно!!!

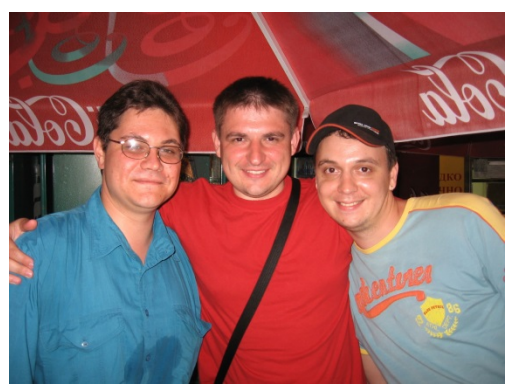

Итак, по центру в красном - **Dreamer** (как по мне - лучший музыкант той эпохи на **AY**, это потом появился **Fatal Snipe** и **Yerzmey**),слева в очках - я, ну и справа - **Mad Max**. 2007 год. Не 1995, ессно :(

#### **ААА, - Как приобретал софт, рынок, знакомые был ли на Украине модем или bbs сеть?**

Вот чего не было - того не было. Только рынок и обмен. С проводниками диски слали, было дело, но до ббсок дело не дошло тогда.

**ААА, -** *Что тебе дал спектрум в те годы и изменил ли он твою жизнь?* 

Мой ответ - **ДА**. Он для меня в определенный период жизни был всем: средством самовыражения; средством выяснения отношений (помнишь мой скролл про **Сашу Перехрестенко**? В тот период он у меня увел барышню - вот я его по юношеской наивности и глупости грязью и поливал). Кстати, благодаря этому **Саше** у меня и возникло желание лезть в ассемблер, так что спасибо ему! Сейчас он хирург, кандидат медицинских наук. Ну а я, проработав 12 лет врачом-анестезиологом, ушёл в сферу разработки и исследования лекарств - и знание компьютера и английского языка (которые дал мне спекртрум с своё время) - мне помогли.

**ААА, - Спасибо огромное за то что нашёл время для ответов. Твои знакомые спектрумисты до сих пор активно спектрумят. Вернее следят за сценой. Странно, что мне до сих пор не удалось обнаружить твои старые демы при твоём бурном общении. Я уже передал список искомых демо своему напарнику. Будем внимательней искать в демках где не написан автор. Фото MadMax от рождения до нынешних лет у меня есть. Я их брал с сайта реп группы «Бенги Хеп», участником которой он был долгое время.**

**Кстати с Амигой 500 у меня как то в 90-е годы не сложилось. Хотя был шанс в 1993 году выменять полный комплект Амиги500 на плату ibm xt, но во время сделки моя плата IBM-xt не запустилась, и я навсегда остался спектрумистом. Позже, в начале 2000-ых купил себе Амигу600, 1200 и ещё 1200 с винтом, памятью, и даже 3д акселем blizzard60. Потыкал их, не понял как и что загружать, поэтому продал. А позже приобрёл современный компьютер Chameleon c64. Вот тогда я реально насладится Амигой 600 и коммодоре со StereoSid. Затем нужны были деньги и я продал Хамелеон, о чём сейчас очень жалею.**

**Удачи! Ещё раз спасибо!**

Ещё раз ОГРОМНОЕ спасибо за работу, которая делается. Удачи и процветания каналу! **Всем мира и добра!** █

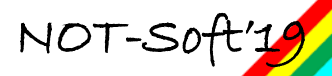

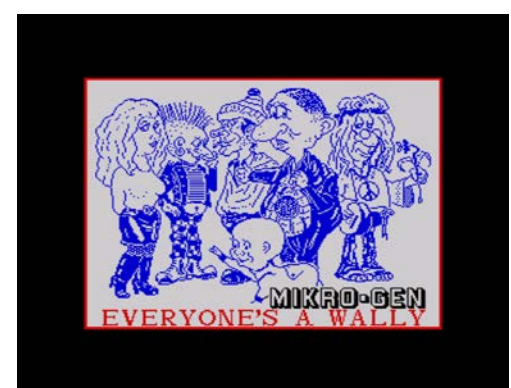

## Everyone's a Wally  $(OLN^{\wedge}Jupiter 77)$

у, типа данное описание пойдёт не с переводов каких-то аглицких солюшенов (да ещё и неправильно переведённых), а почти полностью собственного прохождения. Поэтому сделаю-ка я так... буду отталкиваться от аглицкой инструкции с некоторыми дополнениями, которых  $\overline{R}$ этой инструкции Herl Ну дыкть приступим....

Небольшое предисловие... - во время игры, втыкая кнопари от «1» до «5» переключаем персонажей. (влруг кто не знает этой игры и прочитав нижеизложенное, захочет поиграть, а не переиграть :)) 1-Уолли, 2-Вильма, 3-Том, 4-Дик, 5-Гарри.

Ну и целью этой игры, является побуквенный сбор слова «Break» в банке! (похоже, какая-то падла установила на сейф пароль и забыла нафиг... - явно после употребления знаменитой BlastOff-ки, причем, попутно в пьяном угаре семейка Уолли переломала в городе все, что только можно было сломать и теперь нам придется исправлять эту ситуацию. При этом все хмыри страдают жутким похмельем, хватают разные предметы и таскают их кула ни попаля :))

 $\mathbf{1}$ . Сначала. пока **BCC** He разбежались, тыкаем кнопарь «2», тем самым переключимся на Вильму. Дальше ищем книги № 1 и № 2 меняем их в библиотеке на «Jump leads» (в профессиональной литературе данный объект переводится как «Пусковые провода»... типа так и переведём) и «**Bunsen burner**» (Горелка Бунзена).

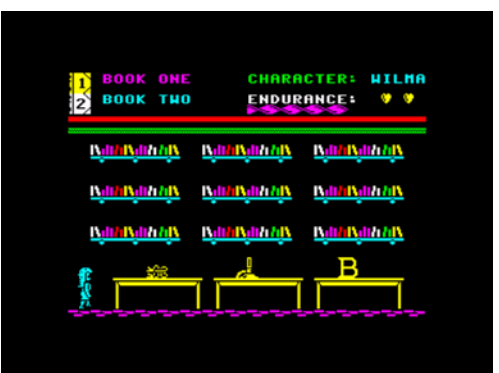

Пока данные предметы нам не нужны и мы с чистой совестью ищем книгу № 3 (прям как в «Gravity Falls» блинн... :)) Теперь, когда книги 1 и 2 стоят на своих местах, мы можем поменять книгу № 3 на букву «В».

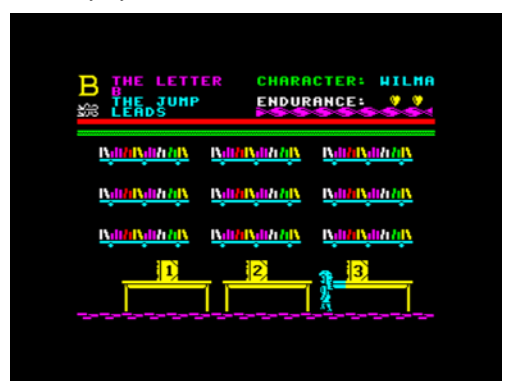

Тараним это сокровише в банк, до самого зелёного сейфа - вверху появляется ланная закорюка и теперь по ходу игры на неё можно забить:)

2. А теперь будет весело!... - практически во всех инструкциях по прохождению, надо взять противогаз «Gas Mask» и идти в подземелье за  $a$ <sub>KVJIV</sub> $\sim$ Но эта бл%&\$кая акула сжирает практически мгновенно.

Был даже придуман относительно честный способ, не быть сожранным... - надо типа прыгнуть с

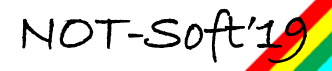

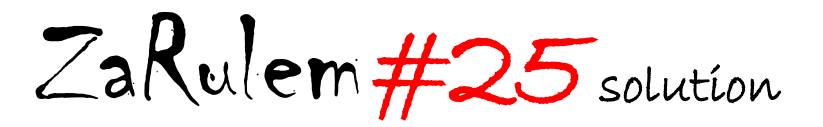

последней ступеньки лестницы, подловив момент, когда акула поперла в другую сторону, взять букву **«R»** и стоя у самого выхода из пещеры, ждать пока кто-то из хмырей появится в канализации (нажимая на цифры)... - как только появится долгожданная надпись **«..... is in the sewer»** (вместо точек, естественно, имя персонажа)

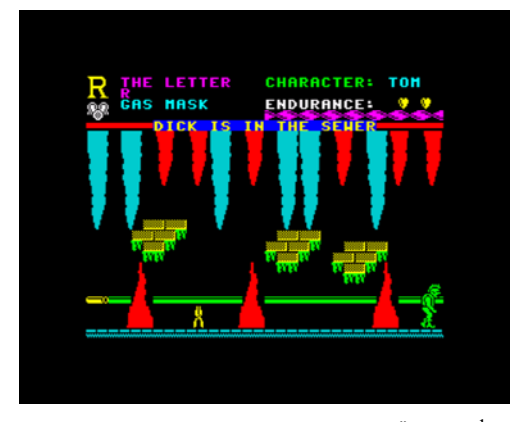

выпрыгиваем в канализацию и тут же жмём на цифру опять....

*(Тут главное, чтобы наш предыдущий персонаж не ломанулся назад в пещеру и не оставил там заветную букву)*. Тех гадов, которыми мы не управляем, акула просто не ест... - похоже не любит зомбей. :)

Но!!!... - оказывается, существует вполне честный и безопасный способ пробраться мимо этого сраного **мегалодона**.

Значть берём **Гарри (5)** ищем **«The fuse wire»** (провод для предохранителя) и топаем в **«T.bone butcher»** (Мясную лавку) там чиним сгоревший предохранитель **«The fuse blown»**, он становится рабочим **«The fuse rewired»** и втыкаем его туда, откуда вытащили. (Интересно как он в мясной лавке сгорел??? - походу животину электричеством мучили).

Теперь ищем отвертку **«Screwdriver»** и рабочий изолятор **«The good insulator»** - нарыли?... топаем в телефонную будку и играем в игру по разбиванию молний (Так называемый – **Астероид**), пока не прозвучит сигнал. (Можно играть без

изолятора - нужна только отвертка, но изолятор потом надо будет найти и поставить на свое место)

**SCREHDRIVER CHARACTER: HARRY FUSE ENDURANCE:** s

Всё... - теперь летающие молнии около высоковольтной опоры, летают не только там, а по всему экрану, что дает нам шанс залезть и поменять изолятор с большим шансом не быть зажаренным. Залазим, меняем **«The good insulator»** на **«The cracked insulator»** и вот настала пора искать **Тома** и перевоплощаться в него **(3)**.

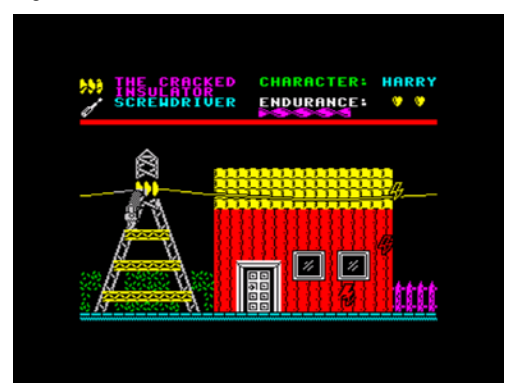

Идём Томом в **«T.bone butchers»** и.... О! чудо... - теперь мы можем взять мяааасо **«The meat»**, которое находится прямо над предохранителем (спалить его второй раз ещё не успели).

С мясом можно идти куда угодно, но нам придётся идти в канализацию **«sewer»** к пресловутой акуле (про эту гадину еще не забыли?), по пути находим противогаз **«Gas mask»** и теперь мы в полном снаряжении.

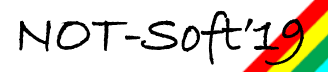

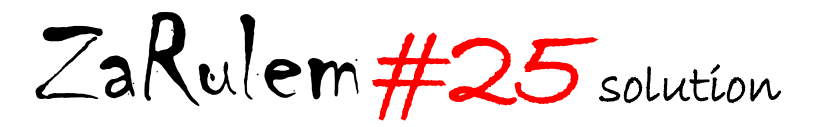

В канализации оставляем мясо (когда мясо и акула находятся на одном экране.... – **«Акула видит сыр, акулу сыр пленил...»** ей становится пофигу на все живое и теперь, мы можем спокойно ходить мимо акулы (пока кто-нибудь не спер мясо :))... В теории акула не кусает даже когда мясо у нас в руках, но взяв букву «**R»** из пещеры, мы там оставим либо противогаз, либо мясо. (Что-то типа выбора между - отравиться газом, или быть сожранным акулой).

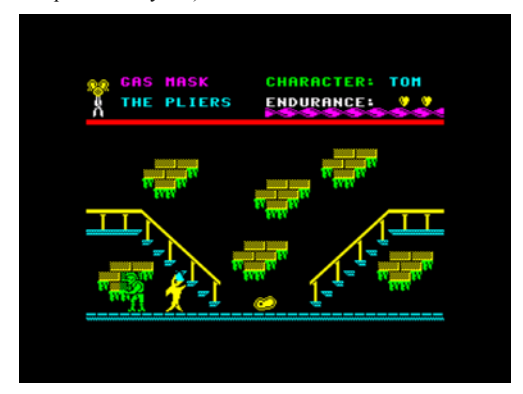

Ну, нам пофигу, мы выбрались из пещеры с буквой и противогазом, теперь фигачим в банк и опять втыкаем букву в сейф, она появляется сверху и мы переходим к следующему пункту.

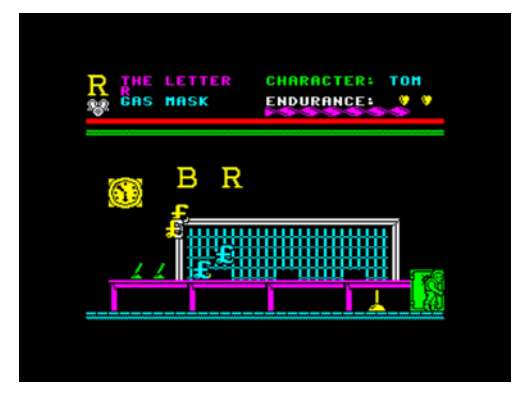

3. Ну.. две буквы есть, поперли за третьей. Берём **Уолли (1)**, снимаем с крана сломанный крюк **«The hook broken»** ищем суперклей **«Superglue»** и топаем в мастерскую, где кладём крюк на верстак и

просто проходим под верстаком с суперклеем, тем самым починив крюк «**The hook working»**.

SUPERGLUE **CHARACTER: UALLY** ENDURANCE: 0

Вешаем крюк назад на кран и хватаем **Вильму (2)**.

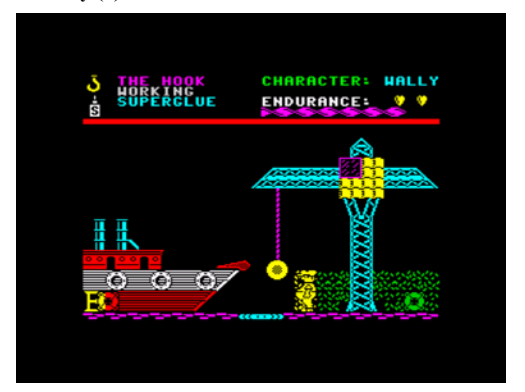

Вильмой ищем посылку без штампа **«The parcel unstamped»** и соответственно сам штамп «**The rubber stamp»** *(почему-то в большинстве инструкций по прохождению, этот штамп называют марками?!?!?)*. Далее топаем на почту и в самом дальнем углу (как обычно, работает только одно окно... - остальные гоняют чаи с плюшками) ставим штамп на посылку **«The parcel stamped»**.

Осталось допереть посылку до порта и поменять ее на букву **«E»** (Короче, почта в этой местности работает очень отвратно, всё надо делать  $\mathsf{c}$ амому :)).

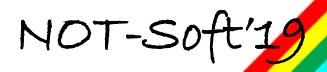

**CHARACTER: WILMA LETTER RUBBER ENDURANCE:**  $\odot$   $\odot$ 

Остался сущий пустяк... – оставляем букву, переключаемся на **Дика (4)** забираем букву и тащим ее к сейфу.

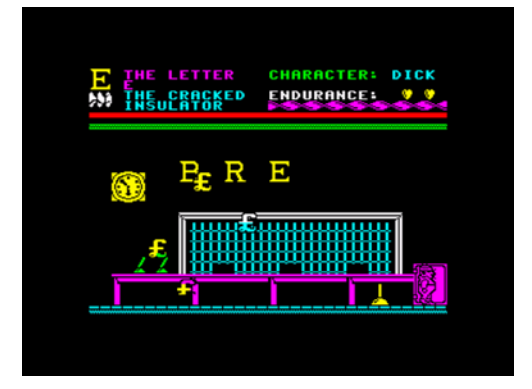

4. Теперь **Диком (4)** ищем противогаз и топаем в пещеру за акулу *(про мясо не забыли?)*, там забираем прогнившую насквозь трубу **«The pipe leaking»**,

Волочем эту гнилушку в мастерскую и кладем на верстак, дальше в темпе вальса ищем жевательную резинку «**The chewing gum»** и заплатку **«The patch»**. Ползем со всем этим в мастерскую и проходим под верстаком (если нашу трубу, лежащую на верстаке, кто-то не спер... - тут е&@льником не щелкай, тут воруют даже прогнившие трубы :)),

Забираем с верстака восстановленную (с помощью соплей и тряпок) трубу **«The pipe patched»** и ставим ее на место в пещеру (не стоит забывать про противогаз и мясо :)).

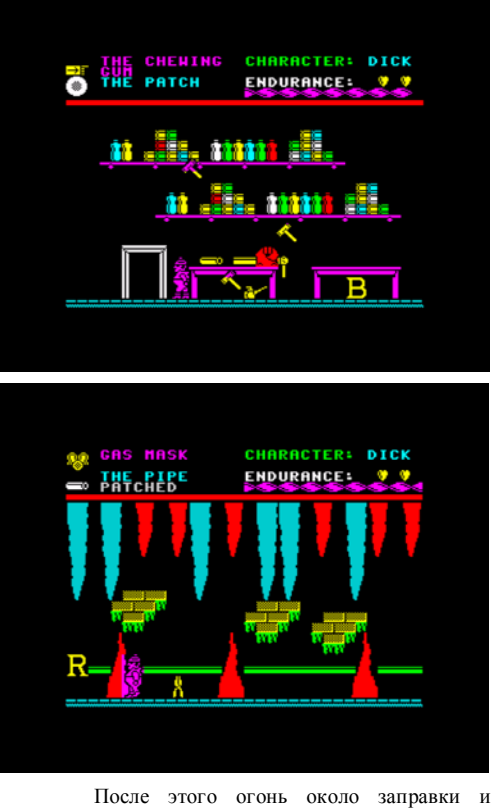

лаборатории потушен *(что ж там произошло???... хотя... меньше знаешь - крепче спишь!* :)) и система газоснабжения лаборатории восстановлена.

Как истинный бес из ада вселяемся в **Тома (3)**, ищем горелку **Бунзена «The bunsen burner»** и пустую бутылку **«The bottle empty»**, тащим бутылку в лабораторию и ставим ее под змеевик в дальнем конце лаборатории (оттуда обычно ничего не тырят... - но чем черт не шутит, в теории могут и утащить... клептоманы хреновы :)),

Ищем спички **«The matches»** и наконец, в той же лаборатории ставим горелку под колбу, проходим под столом со спичками и посредством химического процесса, называемого **«перегонка»** получаем пузырь отменной **BlastOff**-ки :) **«The bottle full»**.

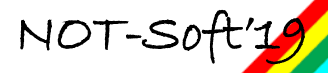

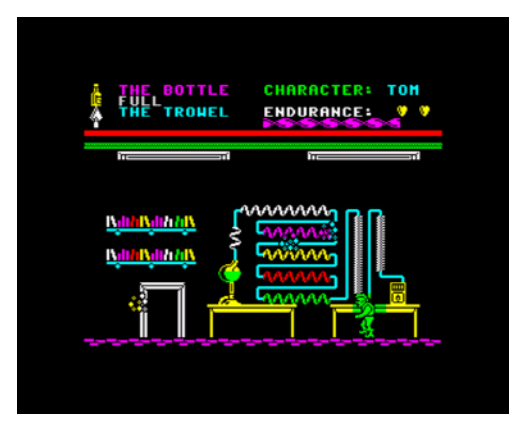

Наш свежеприготовленный напиток тащим до ближайшего бара и меняем его на деньги *(вот и бутлегерством позанимались)*,

при наличии бабла можно что-то купить... - поэтому ищем пустую масленку **«The oil can empty»** и заправляем ее маслом на заправке **«The oil can full»** *(в большинстве инструкций по прохождению, телега в магазине мажется пустой масленкой... - и даже, вроде, в какой-то версии этой игры, у меня так получилось... Кому не лень отпишите, в каких версиях этой игры телегу в супермаркете можно смазать пустой масленкой?)*.

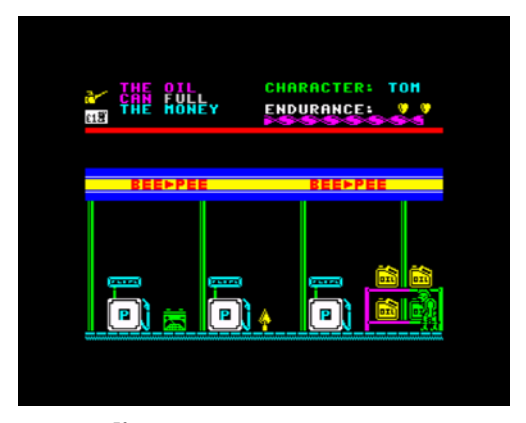

Короче, топаем до супермаркета и смазываем там телегу, так непросто добытым маслом, при этом пытаемся не стать жертвой **ДТП**, телега начинает ездить.

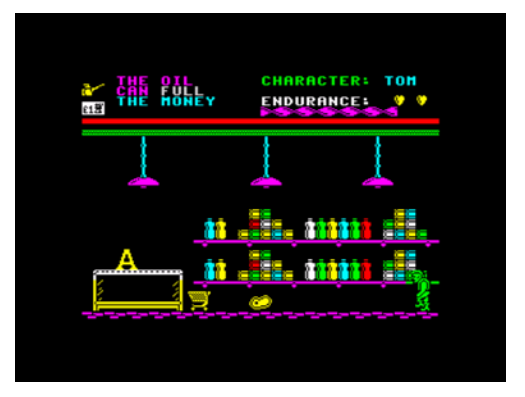

Осталась сущая мелочь - вселяемся в **Гарри (5)**, запрыгиваем на телегу, забираем букву **«A»** и пихаем ее в сейф банка.

5. Финишная блин кривая. Вселяемся в **Дика (2)** ищем арахис «The monkey nuts» и идем в зоопарк, там берем разводной ключ **«The monkey wrench»**.

*Почему-то во всех инструкциях арахис обозван как «обезьяньи орехи», хотя правильный перевод - арахис, или земляные орехи. И разводной ключ обозван обезьяньим, да еще и французским... обезьяньим ладно, там хоть слово «monkey» присутствует, но почему французский???.*

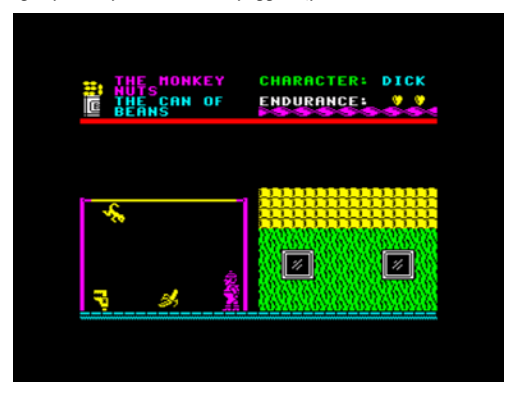

Теперь ищем вантуз **«The plunger»** *(опять же в инструкциях назван как «Водолаз»... почему?!?!?)*. Запрыгиваем на верхушку фонтана и... - что характерно, фонтан начинает работать (Походу кто-то спустил туда нечто использованное :)).

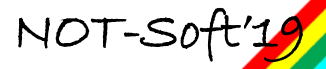

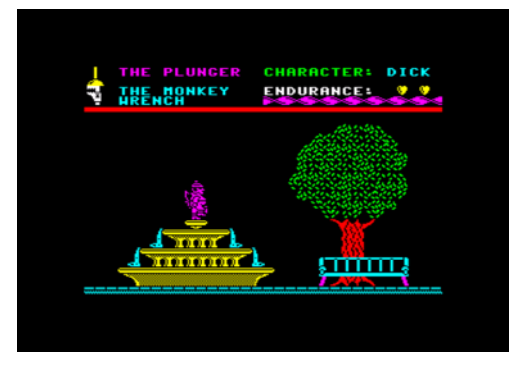

Перевоплощаемся в **Уолли (1)**, ищем пустое ведро **«The bucket empty»**, песок **«The sand»**, проходим мимо фонтана, при этом ведро становится полным **«The bucket full»** и прем к бетономешалке, там меняем песок на цемент (типа состоялся замес раствора для кладки),

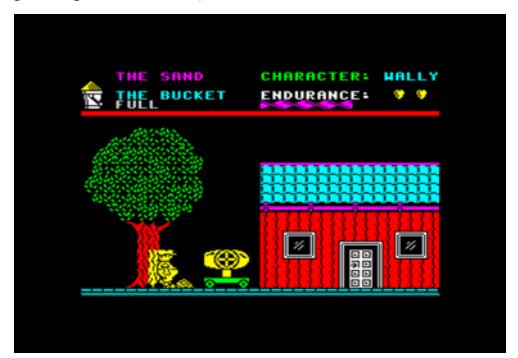

ищем мастерок **«The trowel»** и строим стену, пройдя мимо куч кирпича *(там еще и десантники развлекались однако).*

Вселяемся в **Тома (3)** и вытаскиваем из подъемника сдохший аккумулятор **«The battery flat»**. Кладем аккумулятор, вселяемся в **Гарри (5),** берем аккумулятор и ищем пусковые провода **«The jump leads»**, топаем до заправки и цепляем наш дохлый аккумулятор к зеленой зарядке *(странно что это бесплатно и тут денег не требуют, как за масло)* **«The battery charged»**. Бросаем аккумулятор, переползаем в **Тома (3)**, забираем заряженный аккумулятор и ставим его назад в подъемник

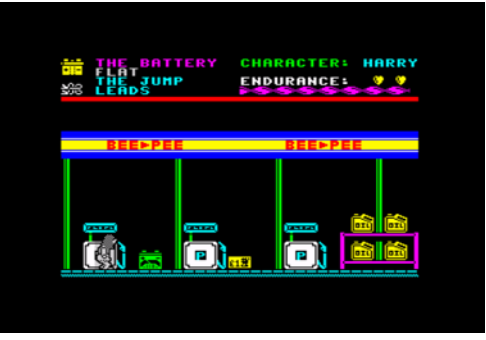

*Дальше можно поступить двумя путями сразу забрать букву «K», а потом передать ее Уолли... или поискать Уолли и сделать все им).*  Поднимаемся на подъемнике, прыгаем на стену и забираем оттуда последнюю букву **«K»***.*

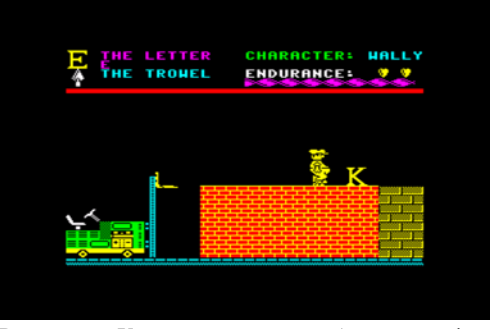

В качестве **Уолли** притаскиваем букву в сейф и наслаждаемся пройденной игрой!

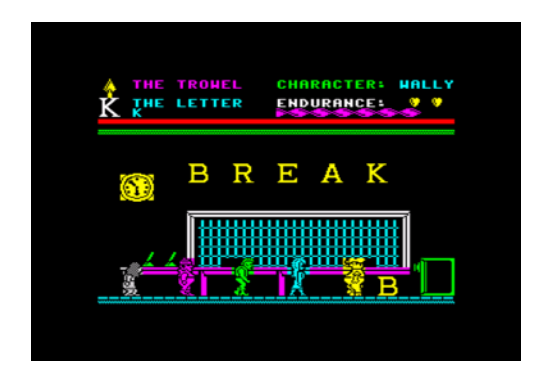

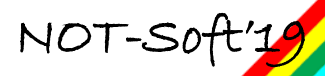

# ZaRulem#25 memories **<sup>16</sup>**

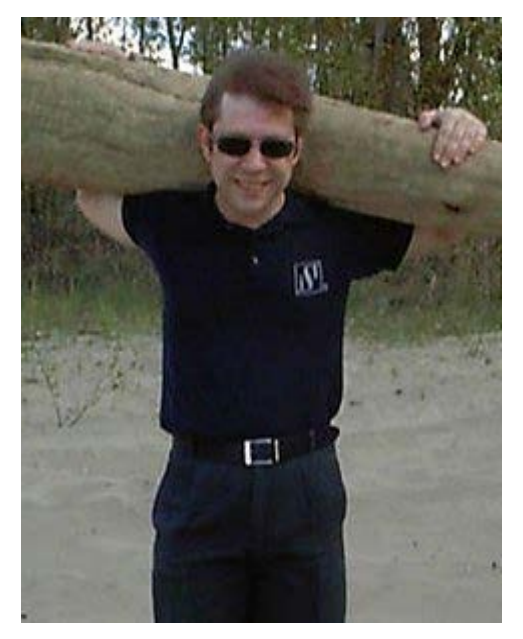

*Становление Flash Inc.*

*(Amadeus Voxon^Flash inc., 14.12.18)*

опробую написать про кота **Бормана** на реактивной тяге.  $\eta$ 

Жил-был кот. Имя у него – **Борман**. Но что-то пошло не так. Два **Михаила** решили поиграть в злобных придурков. Один купил петарды, а второй всячески поддерживал эти начинанаия… Тёмной ночью пришли к **Юрику**. Засунув в отверстие замка *(дверного)*, подожгли… Называется, насмотрелись голливудской туфты. Подожгли, и ломанулись вниз. Звук был такой, что неописуемо. Радости – тонна. Решили, пока погуляем, а через минут сорок, зайдём – типа, только пришли.

Дверь открыл **Юрик**. Но по его лицу было понятно, что он не доволен. Наши же лица излучали радость нашкодивших придурков. Кота нигде не было, но был чёткий след, который показывал, куда делся **Борман**.

**Борман**, имеющий чуткий слух, подошел к двери, дабы разузнать, кто там шуршит.

Но неожиданно у него над головой чемодахнуло так, что кот не смог этого выдержать. Включив реактивную тягу на форсаж, думая что ему это поможет, **Борман** ломанулся в комнату, которая

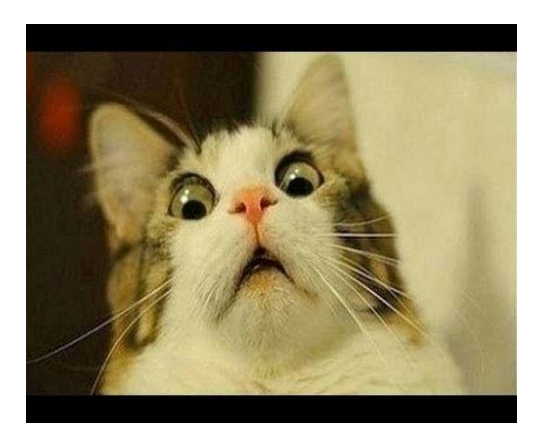

была, по его мнению, безопасной. Всё содержимое его кишечника было на полу, показывая, куда делся Борман. Кота пришлось изладить, дабы извиниться перед ним, и накормить, потому, что он от форсажа был пустой. **█**

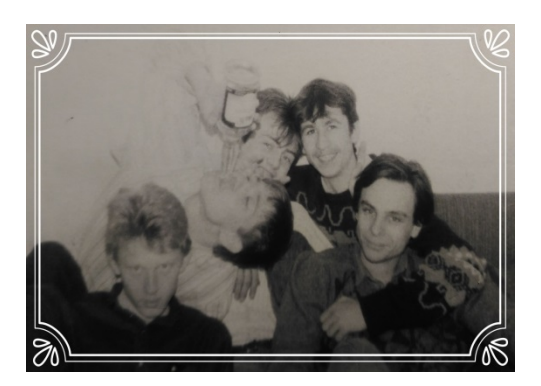

Слева направо: **Юрик, Ваксон, Raider, Мишка (Mk-Soft), Игорь (Zacho)**

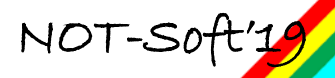

# ZaRulem#25 review **<sup>17</sup>**

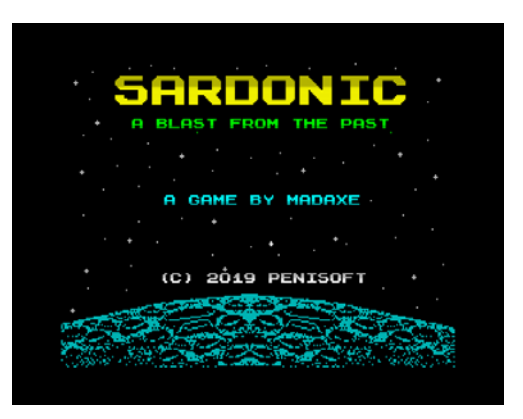

★★☆☆☆

# *Sardonic. A blast from the past (2019)*

*for ZX Spectrum 48K / 128K / +2 / +2A / +3*

азвание игры представленной первой в этом году под названием **«Sardonic. A blast from the past»** за авторством некоего **MadAxe** (графика, кстати, тоже его и, по слухам, рисовалась прям реально в **Art Studio**), можно перевести как **«Злыдень. Взрыв из прошлого»**. Издатель – **Penisoft** *(зачетное название, в котором чувствуется позитивное отношение автора к разработке игр, а также прослеживается самоирония))).* Н

Ну что сказать про эту игру… Она относится к жанру **Shoot'em up**, что не сильно распространено в последние годы на **Спектруме**. Какой-либо предыстории я не нашел, хоть у игры и есть собственная страничка в сети. Помимо версии для **Spectrum**, также существует версия для **ПК**, а в разработке находится версия для **Amiga**.

В общем, как в детстве – придумаем историю этой грандиозной битвы сами в своей голове)

«В далеком будущем, когда человечество уже расселилось по всей галактике, тиран **Джон** 

Василич II держал все свое население восьмибитном социалистическом рабстве, угнетая его высокотехнологичным космическим флотом. Но во вселенной нашлась команда бунтарей и преступников, которая каким-то неестественным способом попала из прошлого в эту реальность и, увидев бесчинства, решила в одиночку бороться за демократию и за всякие сопутствующие ништяки. Этими людьми оказался экипаж корабля **«Sardonic»**.

# SARDONIC

 $0 - UP$ ,  $P - POWN$ <br> $0 - LEFT$ ,  $P - RIGHT$ SPACE = FIRE ,  $X$  = BOMB CAPS SHIFT TO QUIT

FIRE TO START

CODE AND GRAPHICS : MADAXE MUSIC: MOD SYNTH BY FRED

(C) 2019 PENISOFT

Команде **«Злыдня»** придется пройти через страдания, лишения и полчища кровожадных, но туповатых приспешников режима тирании. Цель у них одна - победить всех заместителей тирана, а потом расправиться с главарем!»

Вот такая предыстория у этого шутера. Ну а про играбельность скажу честно – команде **«Злыдня»**, в связи с их технологической отсталостью и недостатком реакции, придется весьма тяжко. Слишком много врагов. И слишком уж они шустрые и постоянно палят из всех своих орудий!

В игре четыре разновидности вражеских космолетов: боец **(fighter I)**, усовершенствованный боец (fighter II), невидимка (stealth) бомбардировщик **(bomber)**. Понятное дело, что за каждого из сбитых врагов вы получаете игровые очки. Кстати, при уничтожении врагов то тут то там появляются ништяки, а ведь только этого нам и надо, чтобы заработать как можно больше плюшек:

**(F)** – экстра огонь, это довольно удобная штука, она удваивает нашу огневую мощь;

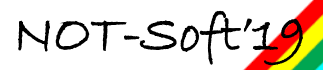

ZaRulem#25 review **<sup>18</sup>**

**(P)** – дает дополнительные очки;

**(L)** – дополнительная жизнь;

**(B)** – дополнительные бомбы, очень нужная вещь! При нажатии клавиши **«X»,** бомба уничтожает все, что находится на экране.

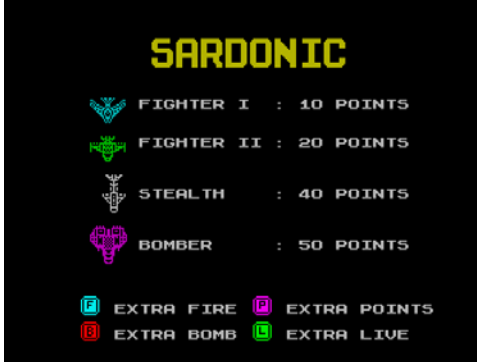

Разнообразие окружающей среды не поражает воображение – оно однообразно черное, как и положено быть космосу. Да и вообще игра в целом весьма однообразна. Даже **AY** музыка ее не украшает. Понятно, что автору есть куда развиваться, а его старания не прошли даром и игра получилось такой, какая она есть сейчас перед вами на реале или эмуле.

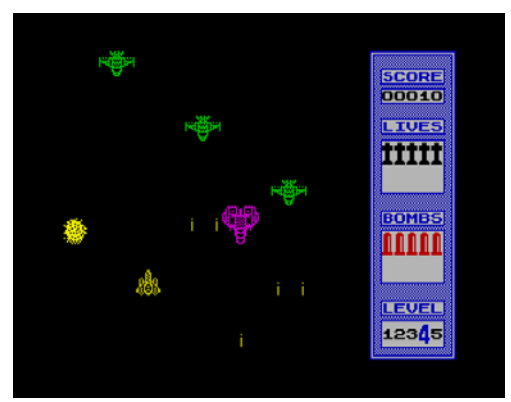

Побороздив просторы этой вселенной, оказалось, что моя субъективная оценка игре не превысила уровень «не очень».

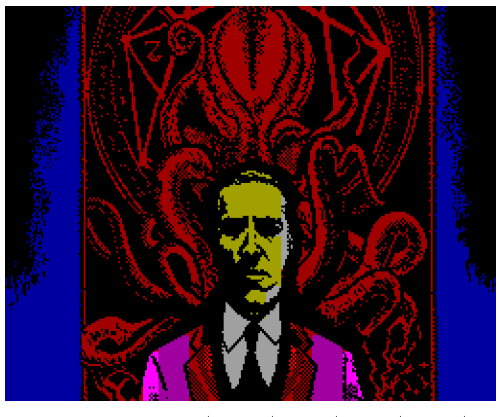

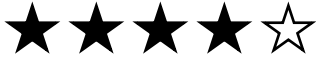

# *Lovecraft Mythos (2019)*

*for ZX Spectrum 48k*

гру **«Мифы Лавкрафта»** (или может **«Любительские мифы»**?) заделали ребята из **Ancient Bytes** – код и музон **Cebrian**, идея и графика **Coalheart**. Ими же игре присвоен жанр **«a survival platformer»**. И

Официальная предыстория игры, в вольном переводе:

*«Первобытные ужасы пробудились! Весь космос обречен быть поглощенным невыразимым отчаянием, в то время как человечество бессильно против существ, которые бросают вызов правилам самой Вселенной. Или че, сдюжим?*

*Наша спасение находится в руках одного оригинала-индивидуала, ведь у него есть его верный друг и товарищ мистер Кольт, стальные яйца, никакого здравомыслия и отдаленное, но сверхъестественное сходство с покойным Чарльзом Бронсоном. Он один в состоянии пойти против монстров, замысел которых всякие тупицы не в состоянии понять.»*

В нескольких словах смысл игры следующий – бегая и отстреливаясь от жутких монстров, нужно собрать **9 ключей**, чтобы перейти к следующему экрану. Боеприпас, разумеется,

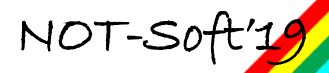

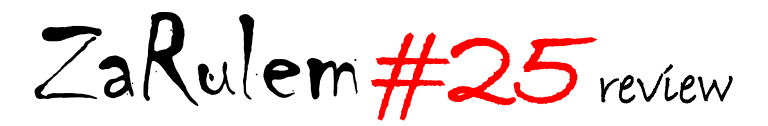

ограничен. Зато, если вы вдруг неожиданно перешли на новый экран, то оставшаяся жизнь и боеприпасы будут восстановлены. Нужно пройти всего несколько экранов, после чего насладиться мультиком из игры **«Ну погоди!»** и начать все заново. Весьма соблазнительно, согласитесь!

Про контроль в игре говорить не буду, там все предельно ясно) Выбирайте какой нравится и разминайте пальцы!

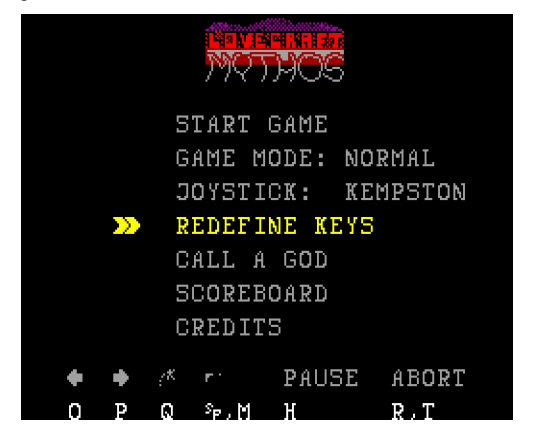

А вот по **вражинам** пройдемся:

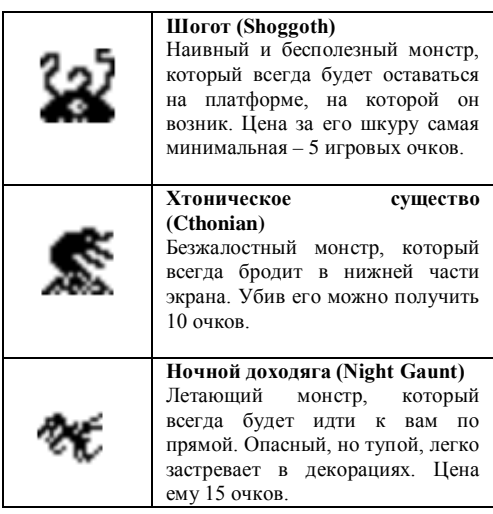

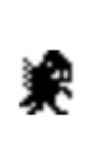

### **Глубокофоб (The Deep One)**

Быстрый и безжалостный монстр, который будет преследовать вас и<br>может прыгать межлу прыгать между платформами. Подыхает, если касается нижней части экрана. Цена – 20 очков.

В игре вы получаете **1 очко** за каждую секунду, которую вы пережили, плюс дополнительные очки за каждого убитого монстра, согласно таблице выше. Однако вы потеряете **15 очков** за каждое неосторожное объятие с монстрами. Поэтому будьте предельно осторожны, ведь ваша цель совсем не «обнимашки»!

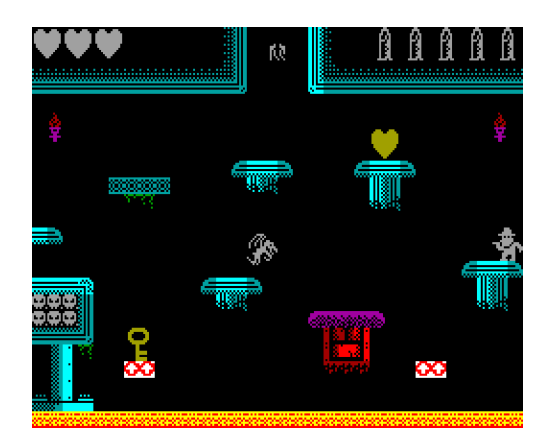

В игре предусмотрены коды для перехода на следующие уровни.

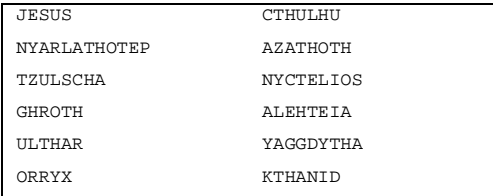

Так что не придется делать снапшопы, чтобы продолжить прохождение следующей ночью (там типа вы молитесь богам, которые, если услышали молитву, то перемещают вас на новый экран):

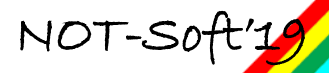

# ZaRulem#25 review **<sup>20</sup>**

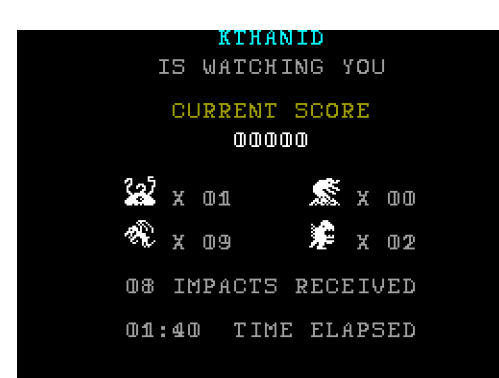

В завершении хочу сказать, что не смотря на простенькую графику и отсутствие музыки непосредственно при игре, **«Lovecraft Mythos»** оставляет положительные впечатления и эмоции)

Считаю эту игру вполне играбельной и оцениваю ее на 4 звездочки.

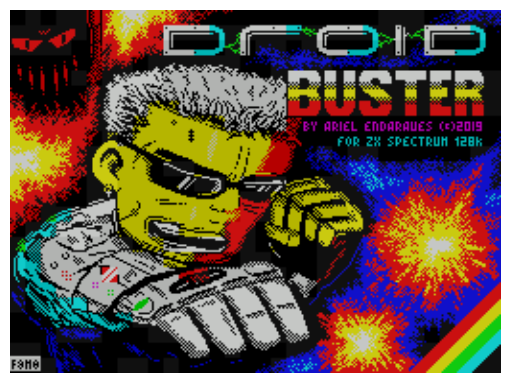

★★★☆☆

# *Droid Buster (2019)*

*for ZX Spectrum 48k, 128k*

**riel Endaraues** в начале года текущего завершил игру под названием **«Droid Buster»** (наверное перевести можно как **«Разрушитель Дроидов»**). Игра предназначалась для конкурса **«ZX DEV MIA Remakes»** (о играх, которые А

участвовали в конкурсе **ZX DEV** читайте также в предыдущих выпусках **3aRulem**) и является ремейком игры **«Mandroid»** для **с64**. Игра написана в якобы жанре *«экшн»* в хорошо всем знакомым **Arcade Game Designer (AGD)**.

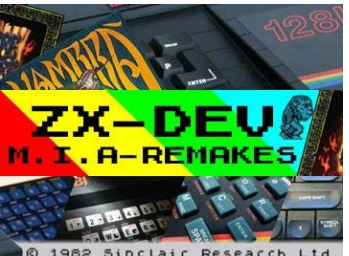

Код и графика - **Ariel Endaraues**, музыка - **Pedro Pimenta**, загрузочный экран – **Juan A Fernandez**.

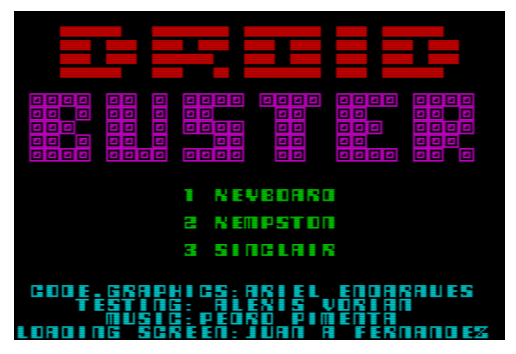

Некоторый водянисто-размытый смысл игрухи - некий **Фрэнк Тэлбот** взял на себя роль *«охотника на дроидов»*, чтобы спасти город **«Hexagon city»** и пожрать пиццы. Ходит по неизвестным помещениям и врукопашную рубит роботов-дроидов.

Конечно, мы понимаем, что от жанра **«экшн»** не стоит ждать особого смысла. Стоит отметить,что игра реализована на оригинальном движке, который также использовался для создания **«Cyborg»,** но эта игра так и не вышла. Единственное что вы можете получить от игры – удовольствие хорошей бодрой музыки и от уничтожения врагов, полчища которых обитают в каждом экране данной разработки.

На самом деле игра не получила достойной оценки сообществом, а количество комментариев по ней в сети стремится к нулю.

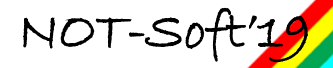

# ZaRulem#25 review **<sup>21</sup>**

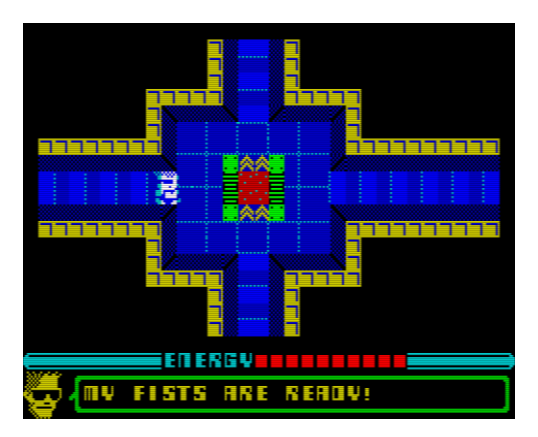

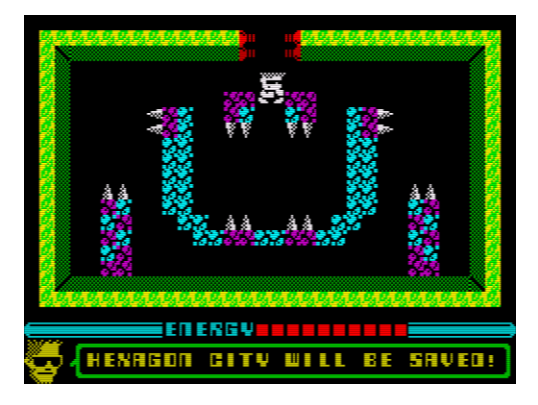

Игра начинается с того, что главный герой очнулся в комнате с четырьмя дверями. В каждой из четырех комнат находится телепорт, который переносит **Фрэнка** в определенное здание, кишащие всякими роботизированными машинами. Для того, чтобы герою найти выход оттуда и нажраться пиццы, необходимо методично, экран за экраном очищать от заглючивших дроидов. Это не очень просто, хотя при определенной сноровке вполне возможно.

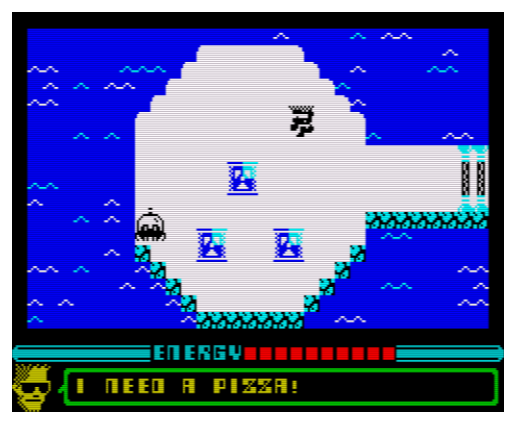

Сама задумка в данном творении реализовала неплохо, но для составлеиия конкуренции современным монстрам игростроения на **Спектруме** игра несколько не дотягивает. В связи с этим ставлю только три звезды из пяти возможных, но для роста есть перспективы, поэтому рекомендую хотя бы пару раз запустить ее и порвать это железо!

Не скажу, что игра меня уж сильно затянула, но музыка вроде не напрягающая, графика вполне себе симпатичная. Для **AGD**, считаю, вполне себе неплохая игрушка!

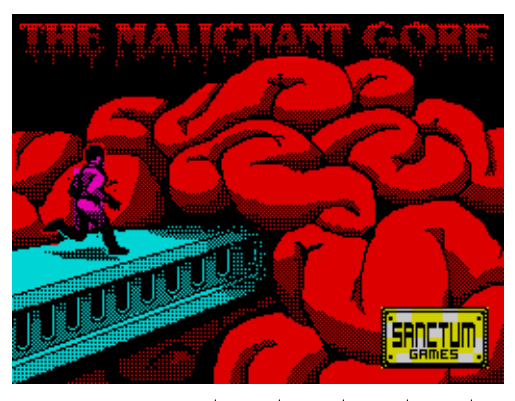

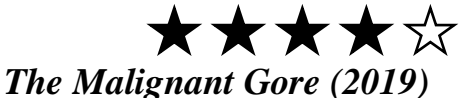

*for ZX Spectrum 128k / +2*

есьма занятная логическая игрушка **«The Malignant Gore»** (по нашему назовем ее **«Грязная кровь»**) от **Sanctum Games**. Оригинальности игре добавляет тот факт, что написана она в **Arcade Game Designer (AGD)!** В

Вот авторская предыстория:

*«Omicron Shadow Facility X...*

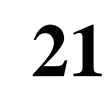

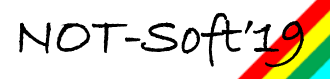

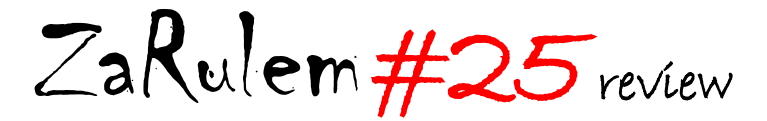

*Полное биологическое сдерживание...*

*Дистанционные турели безопасности активированы.*

*Вспышка произошла так быстро, что не было времени, чтобы сдержать ее. Биологическая сущность под кодовым названием «MG101 - The Malignant Gore» поглощала все на своем пути. К тому времени, как сработала сигнализация, остался только один выживший – одинокий, перепуганный ученый.*

*Если он сможет добраться до ЭВМ и ввести последовательность самоуничтожения, то возможно, мы сможем уничтожить MG101 навсегда.*

*Это самоубийственная миссия, но оставленная без присмотра «грязная кровь» будет продолжать распространяться, пока не поглотит всю жизнь на Земле. Это наш единственный шанс».*

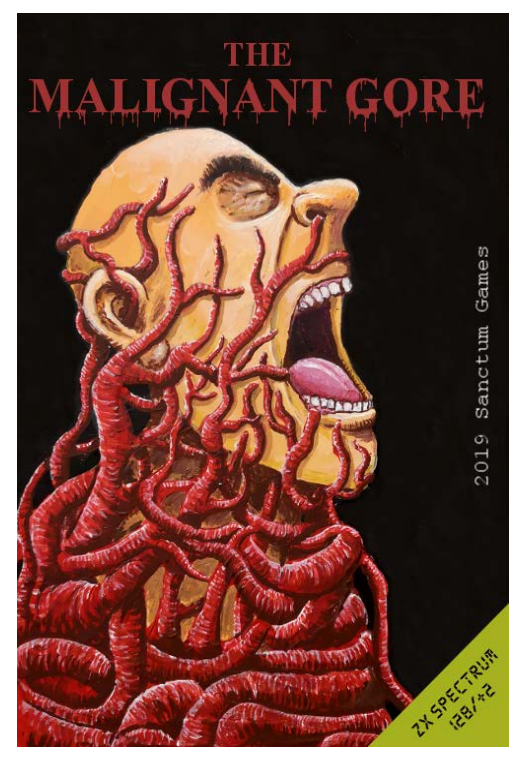

Смысл игры довольно прост – нужно курсором наводить на указатели направления движения для ученого, тыкать в кнопку огонь, тем самым переворачивая их и отстреливать ползающие/шевелящиеся мозги, да зомби, чтобы наш герой не превратился в одного из них. По пути берем ключи для открывания дверей. Разумеется, количество нажатий на кнопку **«огонь»** (количество пуль) строго регламентировано для каждого уровня.

Для победы нужно быть вемьма расчетливым, потому что пустая пальба по сторонам не поможет пройти уровень.

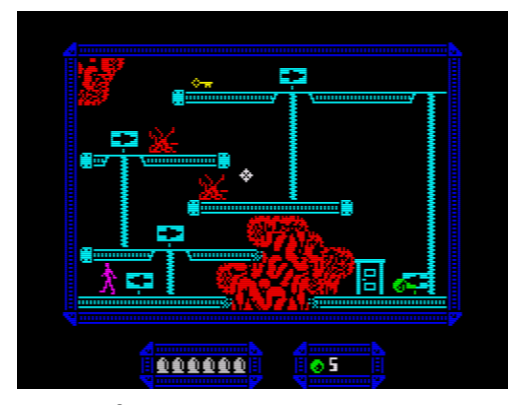

Отличительная черта этой игры, это отсутствие времени подумать) Все происходит очень быстро! Так что не зевайте!

На пути встречаются еще так называемые **«темпоральные сферы»**. По легенде игры это временные капсулы, при использовании которых, происходит откат во времени и герой возвращается в начало экрана. Наконец-то мне объяснили, что такое «жизни» в играх!!! Активация производится буквой **«R».** В самом начале у ученого этих штуковин целых пять. Маловато, конечно, а значит надо жизни экономить и четко продумывать свои действия.

Не смотря на отсутствие музыкального сопровождения в игре, отсутствие функции переназначения клавиш управления (по умолчанию **WASDK**, а в спец версии **OPQAM**) и не самую выразительную графику, игра получилась весьма интересной! Тем более, что это **AGD**) Моя оценка – 4 звезды!

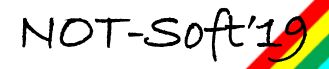

# ZaRulem#25 hardware

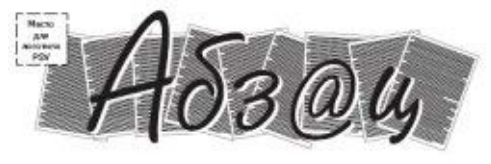

ГАЗЕТА ДЛЯ СПЕКТРУМИСТОВ /// № 16, 2003

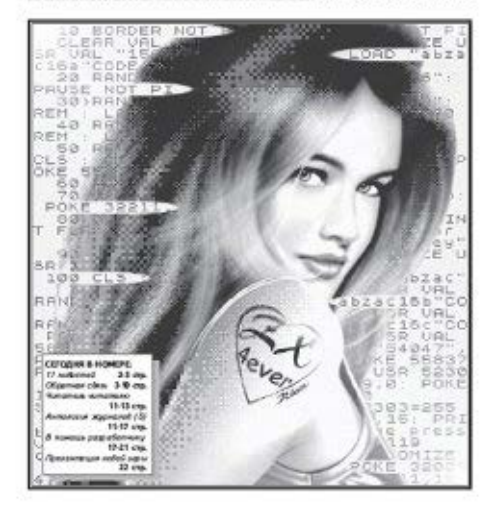

# Расширенный экран «Profi». что это такое и как с ним работать.

Часть вторая.

Тарасов А.Е. (ТАЕ), Вадим Чертков

2003 году в № 16 номере газеты «Абзац» вышла моя статья «Расширенный экран «Profi», что это такое и как с ним работать». С тех прошло уже 16 лет... За это время я (ТАЕ) успел уйти со Спектрума и вернуться. Старая информация была переосмыслена, получена новая. Сейчас же хочу попробовать представить некий итог этого процесса, так сказать полвести черту, перед тем как двигаться дальше. И мне кажется, начать слелует с самого начала.

Компьютер «Profi» представляет собой компьютера ZX **Spectrum** 128. развитие

Разработчики «Profi» стремились минимальными изменениями и средствами расширить возможности Спектрума.  $T_{\text{t}}$ наложило отпечаток на принимаемые решения, в том числе на реализацию расширенного экрана. Максимальный эффект от всех изменений можно получить в операционной системе СР/М, так как именно в ней разработчики видели основное направление развития своего детища. Но и  $\overline{R}$ режиме «стандартного Спектрума» все дополнения доступны без особых проблем. Я же буду описывать материал, и приводить примеры применительно именно к ОС СР/М.

Для того, что бы было возможным запустить ОС СР/М или ей подобную, необходимо иметь ОЗУ в нижней части алресного пространства (с адреса 0000h до адреса XX00h, далее в принципе может илти и ПЗУ. но возможен вариант, когда ПЗУ при работе системы отключается и все 64К представляет собой ОЗУ). Поэтому разработчики «Profi» добавили возможность отключения ПЗУ в адресах 0000h..3FFFh, на его место включается страница 0. Что позволяет запускать систему СР/М или использовать для программ больший объём памяти в режиме спектрума. Часть памяти занимают части ОС СР/М. Общая карта памяти представлена на рисунке 1.

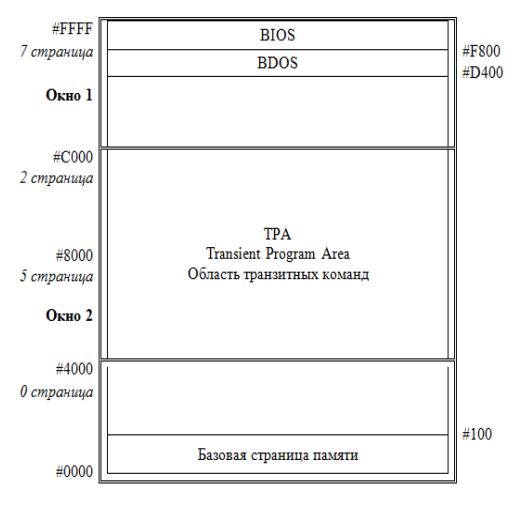

Рисунок 1.

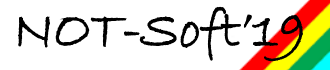

# ZaRulem#25 hardware **<sup>24</sup>**

#### Где:

**BIOS** – Базовая система ввода/вывода. **BDOS** работает с внешними устройствами вызывая функции **BIOS**;

**BDOS** – базовые функции дисковой операционной системы;

**Область транзитных программ** – именно сюда интерпретатор команд загружает прикладные программы для исполнения;

**Базовая страница памяти** – включает в себя несколько сегментов кодов и данных, обеспечивающих точку входа в **BDOS**, точку входа в **BIOS** и содержащих некоторые системные параметры.

Расширенный экран **«Profi»** имеет размер **512\*240** пикселей и занимает **30Кб** (**15Кб** информация о пикселях и **15Кб** цвета). Цвет задаётся для каждого байта пикселей, то есть каждые **8 точек** могут иметь два цвета *(Ink и Paper).* Что в восемь раз увеличивает вертикальную **«цветность»,** относительно стандартного экрана **Спектрума**. Но информация о цвете теперь занимает значительно больше места.

За всё время существовали версии компьютера **«Profi»** с черно-белым экраном (цвет не реализован), цветные в двух вариантах: 8 цветов с 2 двумя градациями яркости и 16 цветные машины, а так же с расширенной палитрой 16 из 256 цветов. Работа с экраном у цветных машин и с расширенной палитрой идентична. О самой палитре рассказу чуть ниже, а сейчас остановимся на базовых принципах организации работы.

Как и в **ZX Spectrum 128** у компьютера **«Profi»**, два равнозначных расширенных экрана с возможностью единовременного отображения только одного из них. Экраны занимают по две страницы **(таблица 1)**, одна страница хранит пиксели, другая байты атрибутов.

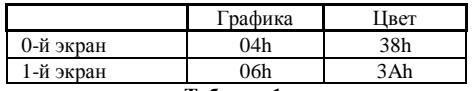

**Таблица 1.**

Структуры хранения графики и цвета идентичны, обе части представляют собой копии друг друга, только хранят информацию о разных составляющих изображения.

Можно выделить две схемы работы с расширенным экраном:

1. В один момент времени доступна или страница пикселей или страница атрибутов. Сначала подключаем одну страницу, делаем запись, потом подключаем другую страницу и так же делаем запись.

2. Для 1-го экрана (только для него) доступен способ, когда страница пикселей **(06h)** может быть подключена с адреса **#8000**, а страница с атрибутами **(3Ah)** в окне проецирования **(с 4000h или с C000h)**. Таким образом, получается одновременный доступ ко всему экрану.

Из-за возможности получить одновременный доступ к графике и цвету 1-ого экрана он используется по умолчанию в **ОС CP/M**. Так сказать, он является основным, а **0-ой экран** дополнительным.

Небольшое отступление. Конструктивно в компьютере «Profi» имеется всего одно окно проецирования страниц, но само окно может размещаться в 2х местах, таким образом, получаем две модели размещения страниц:

1) Окно с адреса **#C000** - режим адресации **ZX-Spectrum 128**

2) Окно а адреса **#4000** - режим адресации **CP/M**.

Более подробно о работе с расширенной памятью рассмотрим далее.

Экранная область расширенного видеорежима **(512x240)** устроена подобно экранной области стандартного видеорежима **ZX-Spectrum**. Т.е. состоит из области пикселей и области атрибутов, но имеется два отличия:

Первое – байт атрибутов задаёт цвет области из **8-и** пикселей, а не **64-х** как в **ZX-Spectrum**. Каждый байт пикселей имеет свой собственный байт атрибутов, это так называемый аппаратный мультиколор.

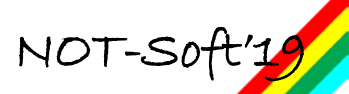

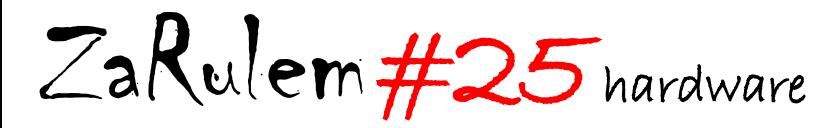

Второе – область пикселей и соответствующая ей область атрибутов располагаются в памяти не линейно, а разделяется на **2 полуэкрана по 32 столбца** в каждом. Каждый полуэкран имеет структуру экранной области **ZX-Spectrum**, за исключением того, что он состоит не из трёх третей, а из четырёх четвертей, но последняя четверть неполная и состоит из 48 линий (6 строк по 8 линий).

Полуэкраны выводятся с чередованием, т.е. один полуэкран это нечетные столбцы, а второй – чётные.

При отображении пиксельной строки сначала выводится байт из одного полуэкрана, потом из второго, затем следующий байт из первого. Если условно разделить страницу пикселей на 2 равные части, то первая часть хранит нечётные столбы, а вторая - чётные.

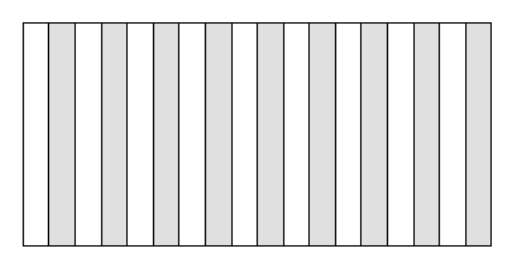

### **Рисунок 2. Структура расширенного экрана «Profi»**

Точно таким же образом устроена и область атрибутов. Адрес в экранной области можно представить вот такой схемой:

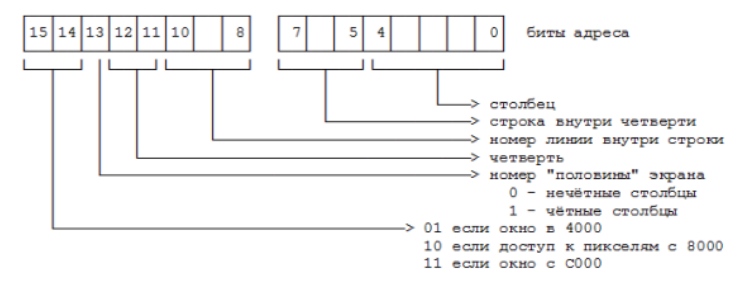

Как видите, структура расширенного экрана не очень сложная, проблемы возникают только при горизонтальном переходе, здесь уже командой **INC E** не обойтись (здесь и далее считаем, что адрес на экране находиться в регистровой паре **DE**).

Если в такую экранную область выводить текстовую информацию с размером символа **8x8**

переход?

Как же осуществить необходимый

 $NOT-Soft$ 

точек **(8 линий по байту)**, то разрешение экрана составит **64x32** символа.

Что бы было понятнее, приведу карту расширенного экрана по знакоместам **(таблица 2)**. При открытии графики с адреса **#8000** строение экрана она выглядит так:

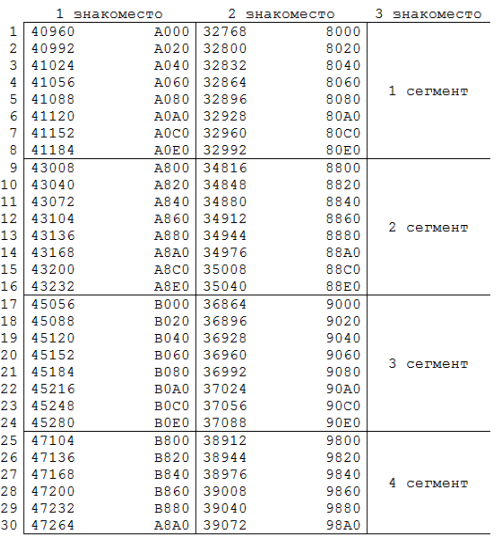

#### **Таблица 2.**

#### **Карта расширенного экрана по знакоместам**

Дальше столбцы продолжают чередоваться. Пиксельная карта расширенного экрана имеет такой вид **(таблица 3).**

# ZaRulem#25 hardware

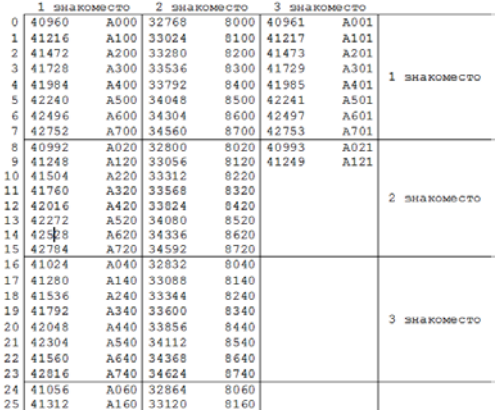

### Таблица 3. Пиксельная карта расширенного экрана

Для решения этой проблемы посмотрим на начальные адреса двух половинок экрана в двоичной форме:

Первое знакоместо #А000 = 10100000 00000000

Второе знакоместо #8000 = 10000000 00000000

Третье знакоместо #A001 = 10100000 00000001

Видно, что для перехода из первого знакоместа во второе лостаточно выключить 5-тый бит в старшем регистре. Для перехода в третье знакоместо потребуется не только включить 5-тый бит, но и выполнить команду INC E. Так как включение бита вернет нас только в другую половинку расширенного экрана, причем на первое знакоместо. Тут как раз вступает в игру чередование половинок, что и позволяет совершить переход на третье знакоместо. Лля примера привелу процедуру расчета адреса знакоместа справа от текущего.

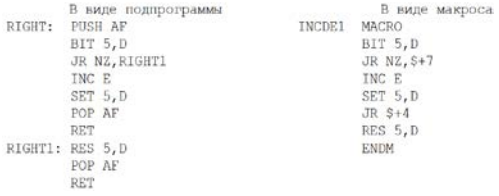

На входе в нее в регистровой паре **DE** находится адрес текущего знакоместа, на выходе в **DE** адрес знакоместа справа.

Для уменьшения временных издержек лучше использовать вариант в виде макроса, там нет лишних переходов, и не сохраняются регистры АF. Самым же оптимальным решением будет обработка лвух смежных знакомест (на лвух полуэкранах) в одной итерации цикла. Тогда для перехода на второе знакоместо будет достаточно написать «RES 5,D», а переходить в третье знакоместо так «SET 5,D; INC  $F_{\rm W}$ 

Процедура расчёта адреса в экранной области, координаты заданы в регистровой паре DE. Регистр D содержит координату X (0..63), Регистр Е содержит координату Y (0.239).

 $Calc$  ADDR:

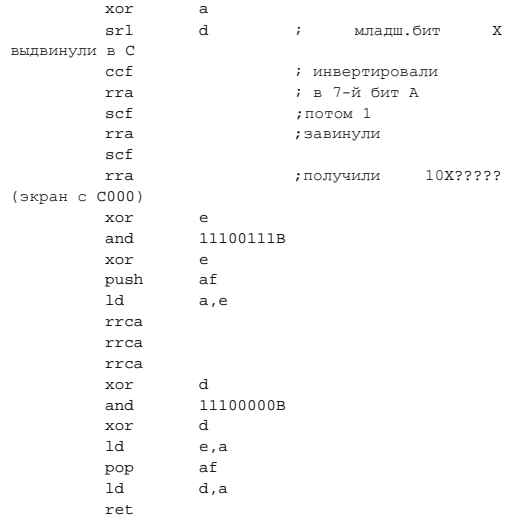

Непосредственно  $\mathbf c$ графикой **MLI** закончили, переходим к цвету и совместной работе с графикой и цветом.

Как сказано выше, цвет открывается с адреса #4000 и его строение идентично строению графики. То есть все, то, что было сказано на счет графики справедливо и для цвета, только поправкой на смещение адреса.

Еспи используется  $1 - \tilde{u}$ экран  $\epsilon$ одновременным доступом к графике и цвету, то для пересчета адреса между ними используем такую конструкцию «Id a, 11000000B; xor d, Id d, a».

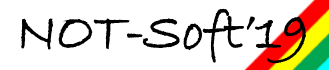

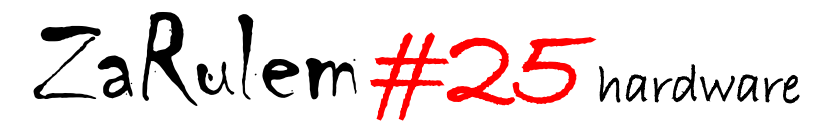

Если работаем с графикой и цветом последовательно в одном окне, то для перехода между графикой и цветом ни каких расчетов проводить не нужно, просто переключаем странички памяти.

Мы не будем разбирать версии компьютера **«Profi»** с 8 цветные и двумя градациями яркости. Во-первых, он ни чем не отличаться стандартного экрана **ZX Spectrum'а** (кроме разрешения), а во-вторых, сильно сомневаюсь, что в настоящее время ещё остались подобные живые машины.

В 16 цветных версиях компьютера **«Profi»** разработчики отказались от бита мерцания, превратив его во второй бит яркости. Теперь **paper** и **ink** имеют свои раздельные биты яркости и можно с полной уверенностью говорить, что **«Profi»** может отображать 16 цветов (реально 15, так как черный не имеет яркости).

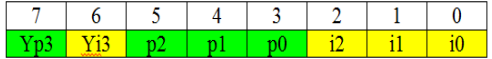

**Рисунок 3. Биты байта атрибута.**

Где:

Бит 7 – Яркость paper  $\overline{b}$ ит 6 – яркость ink Биты 5-3 – цвет paper  $\overline{\text{But}}$ ы 2-0 – цвет ink

Можно представить, что 16 цветов кодируются четырьмя битами. Младшие части (3 бита) которых находятся там же где и соответствующие биты в атрибуте у **ZX-Spectrum**, А старшие (ещё один бит) в 6-м и 7-м битах (рис. 2). Цифра в квадратике указывает на номер бита в коде цвета, если мы его представляем в виде 4-х битового значения. Буква i **– ink, p-paper, Y- интенсивность (яркость)**. Т.е. цвет (**ink или paper**) можно мысленно представить в виде 4-х битового значения **xxxx (igrb),** но надо помнить, что в байте атрибутов оно хранится не так!

А вот теперь переходим к разбору такой интересной вещи как палитра 16 из 256 цветов.

**ZX-Spectrum** имеет слишком малое количество разных цветов для отображения графики.

По сути их всего 8, бит яркости изменяет лишь яркость цвета, но не его цветность, с точки зрения цвета – он не меняется. Цвет изменится только, если изменится соотношение составляющих его компонентов (красный, зеленый и синий). Их процентное отношение. На **Спектруме** получается, что компонента или есть **(бит равен 1 или 100%)** или её совсем нет **(0%).**

Как увеличить кол-во отображаемых цветов, не переделывая экранную область? На первый взгляд кажется - никак, но это неверно. Простейший выход – применение палитры.

Название взято из области изобразительного искусства. Художник рисует картину красками, краски он смешивает в палитре, используя несколько исходных красок с разными цветами, смешивая их в нужной пропорции получает нужный цвет, но в палитре количество ячеек не безгранично. Художник наполняет их по своему усмотрению и потом, пользуясь ими, рисует картину. Другую картину он может рисовать с другими наборами цветов. В общем, мысль ясна.

Итак. Мы имеем на экране одновременно столько же *\_разных\_* цветов, как и раньше (16), но сам цвет при выводе на монитор более тонко задается. Если ранее *(без палитры)* мы имели по сути всего 8 комбинаций с уровнем яркости, то сейчас компоненты зеленой и красной компоненты задаются 3-я битами, что дает уже 8 уровней (у **Спектрума** 2 уровня или есть или нет – один бит), для синей компоненты есть 2 бита, т.е. 4 уровня. В сумме это дает 256 разных комбинаций. Т.е. у **«Profi»** имеется палитра 16 из 256 цветов. Но в один момент времени можно использовать на экране только 16 цветов, т.к. атрибут имеет 8 бит, 4 из которых задают цвет пикселей установленных в 1, и 4 установленных в 0.

Т.е. то, что ранее называлось цветом (от 0 до 15) теперь является просто индексом, т.е. указателем на реальный цвет. Таким образом, байт атрибутов, вообще говоря, выглядит так (т.е. представляется нам сейчас):

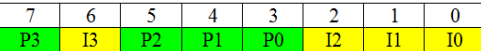

**Рисунок 4.Биты в байте атрибута «Profi» 5.**

NOT-Soft'19

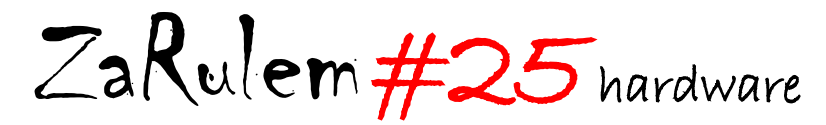

Где, **P** указывает на поле **PAPER**, **I** указывает на поле **INK**. Цифра рядом с буквой указывает на номер разряда в двоичном значении индекса *(индекса «цвета»)*.

Палитра хранится в статическом **ОЗУ** которое представляет собой 16 слов по 8 бит, т.е. 16 байт.

Т.е. при отображении видео-области на мониторе берутся значения байта пикселей и байта атрибутов, затем происходит отображение пикселей на мониторе последовательно, начиная со старшего бита к младшему. Если бит равен 1, то берется 4-х битное значение **INK** из байта атрибута, если он равен 0, то 4-х битное значение **PAPER** из того же байта атрибута. Это значение является числом от 0 до 15, которое задает адрес в статическом **ОЗУ** где лежит реальное значение цвета. Видеоконтроллер берет указанное значение реального цвета и именно его и подает на монитор для отображения. Ещё более другими словами, сейчас цвет кодируется при выводе на монитор не 4-я битами, а 8-ю. В памяти, в экранной области, он по-прежнему задается байтом атрибутов. Мы по прежнему будем называть биты в байте атрибута битами яркости, битом красного, синего и зеленого цвета, но вообще, конечно это уже не так, это просто биты. В режиме **Спектрума** они имеют указанные значения (т.е. программы **Спектрума** полагают, что задав значение атрибута 01110000 мы получим черный ink и жёлтый paper).

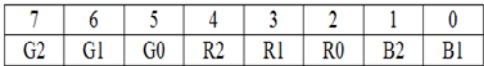

#### **Рисунок 5. Формат ячеек палитры.**

Где:

Биты 7-5 значения (от 0 до 7) для зеленой компоненты; Биты 4-2 значения (от 0 до 7) для красной компоненты; Биты 1-0 значения (от 0 до 3 ) для синей компоненты.

Условно байт состоит из 3-х частей, которые соотв. Цветам **Green** – зелёный, Red – красный и Blue –синий. Так как синяя компонента представлена всего 2-я битами, то считается, что у нее есть младший бит, но он равен всегда 0. Т.е. если мы задаем значение синей компоненты в 11 (т.е. десятичное 3), то для получения белого цвета зелёная и красная компоненты должны быть заданы

в значение 110 (десятичное 6). И байт палитры соответствующий белому цвету будет выглядеть как 11011011.

Значения в ячейках палитры (для краткости просто палитра) по умолчанию, соответствуют ситуации отображения цвета как в предыдущих моделях компьютера без палитры. Это так называемы цвета по умолчанию или стандартные цвета. Палитра **ZX-Spectrum** имеет вид:

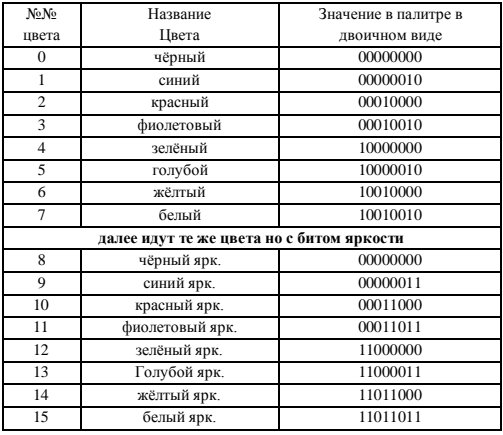

**Таблица 4. Кодирование палитры**

Конечно, в любую ячейку палитры мы можем поместить любое значение байта, перемешать существующие цвета, инвертировать их и т.д.

По сути номера цвета в этой таблице (и вообще в **Спектруме**) заданы виртуально, это всего лишь комбинации битов. Единственное, что привязывает эти комбинации битов к номерам лишь то, что адресные входы статического **ОЗУ** палитры подключены так:

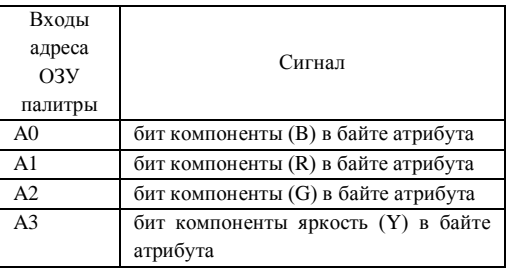

**Таблица 5.** 

**Адресные линии статического ОЗУ палитры**

NOT-Soft'19

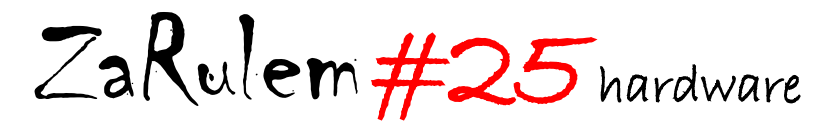

Задав значение «цвета» в атрибуте равное 0 (цветом мы тут называем комбинацию битов в полях **INK** или **PAPER** и прибавив к ним соответствующий бит «яркости»), мы указываем на ячейку 0 палитры, указав значение 110 (6) на ячейку с адресом (номером) 6. А значение с установленными битами яркости и компонент G, R и B указывает на ячейку 15 палитры.

 $\cdots$ 

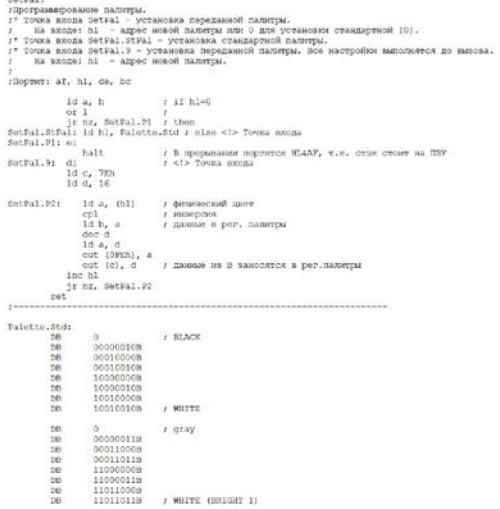

А вообще, при отображении экрана **ZX-Spectrum** на монитор мы можем раскрасить в группе из 8-и точек любые из них 2-я разными цветами из палитры 8 цветов. (Получается ведь так). Установленные биты байта имеют один цвет (**INK**), а неустановленные другой (**PAPER**).

Для программирования палитры используется подпрограммам **«SetPal»**, которая имеет три точки входа:

**\* SetPal** – установка переделанной палитры. На входе в регистровой паре HL – должен находиться адрес устанавливаемой палитры, или 0 для установки стандартной для Спектрума палитры.

**\* SetPal.StPal** - установка стандартной палитры. Будет установлена стандартная палитра.

**\* SetPal.9** - установка переданной палитры. Вход для продвинутых пользователей. Все предварительные настройки выполнятся в главной программе до вызова подпрограммы.

К сожалению, не существуют аппаратного метода получения установленной палитры, поэтому следует сохранять копию палитры при установке, что бы к ней можно было вернуться. В **ОС PQ-DOS** имеются встроенный механизм, берущий на себя всю заботу по организации работы с палитрой, в том числе по сохранении текущей палитры и возврату её по запросу. Поэтому если вы работает в этой **ОС**, крайне желательно использовать её встроенный инструментарий. Если же вы работает в обычных «старых» версиях **ОС CP/M**, то следует считать, что по умолчанию установлена стандартная палитра, и не забывать восстанавливать её при выходе из своих программ.

Для включения нужной страницы в окне проецирования настоятельно рекомендуем использовать функцию **SECMRS** подсистемы **Concurrent BIOS**, которая сохраняет последние отправленные значения **CMRS** в системной переменной. **CBIOS** использует эту переменную при обработке прерываний и по выходу из всех обработчиков восстанавливает **CMRS** именно по этой переменной. Т.е. если мы не будем пользоваться стандартной функцией, то получим проблемы с подключением страниц. При вызове **SETCMR**S регистр **D** содержит значение для **CMR0 (7FFD),** регистр **E** значение для **CMR1 (DFFD)**. Никаких манипуляций с битами не происходит, значения сохраняются в памяти и отправляются в указанные регистры. Подробнее о функциях **CBIOS** можно узнать из его описания, которое имеется на системном диске.

Если у кого остались вопросы он всегда может обратиться по одному из следующих адресов.

#### **\* FidoNet: Tarasow Aleksey 2:5053/57**

#### **\* E-mail: tae(очень злая собака)azimut21.ru**

А на форуме, в группе ВК и сайте есть много интересного, а все новое будет выкладываться, в том числе и там.

\*<https://zx-pk.ru/forums/102-profi.html>

 $*$ <https://vk.com/profi1024>

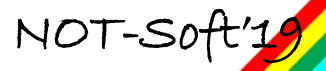

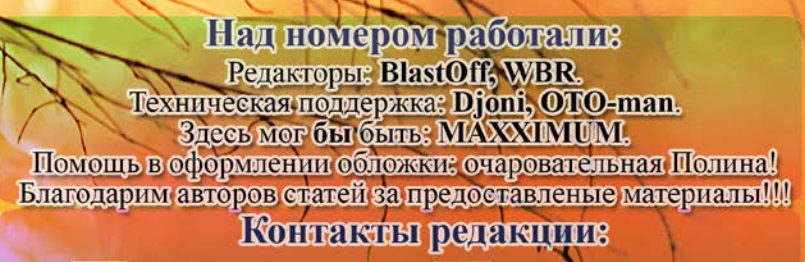

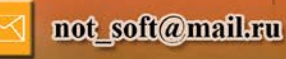

B

blastoff@rambler.ru

vk.com/prospeccy

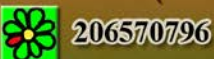

© NOT Soft Hobocnompor mons 2019 r.